# МЕТОДИЧНІ ВКАЗІВКИ

до виконання курсового проекту з дисципліни «Технології захисту водних ресурсів» для студентів спеціальності 183 – «Технології захисту навколишнього середовища» Міністерство освіти і науки, молоді та спорту України Вінницький національний технічний університет

#### МЕТОДИЧНІ ВКАЗІВКИ

до виконання курсового проекту з дисципліни «Технології захисту водних ресурсів» для студентів спеціальності 183 – «Технології захисту навколишнього середовища»

> Вінниця ВНТУ 2020

Рекомендовано до друку Методичною радою Вінницького національного технічного університету Міністерства освіти і науки, молоді та спорту України (протокол № 6 від 20.02.20 р.)

Рецензенти:

Гордієнко О.А., к.т.н., доцент кафедри ХХТ, Вінницький національний технічний університет

 Ткачук О. О. к.б.н., доцент кафедри біології, Вінницький державний педагогічний університет ім. М. Коцюбинського.

Методичні вказівки до виконання курсового проекту з дисципліни «Технології захисту водних ресурсів» для студентів спеціальності 183 – «Технології захисту навколишнього середовища» / Уклад. С.М. Кватернюк . – Вінниця : ВНТУ, 2020. – 45 с.

У методичних вказівках розглянуті особливості написання курсового проекту з дисципліни «Технології захисту водних ресурсів» студентами спеціальності 183 – «Технології захисту навколишнього середовища», а також вимоги до теоретичної і розрахункової частин проекту.

# **Зміст**

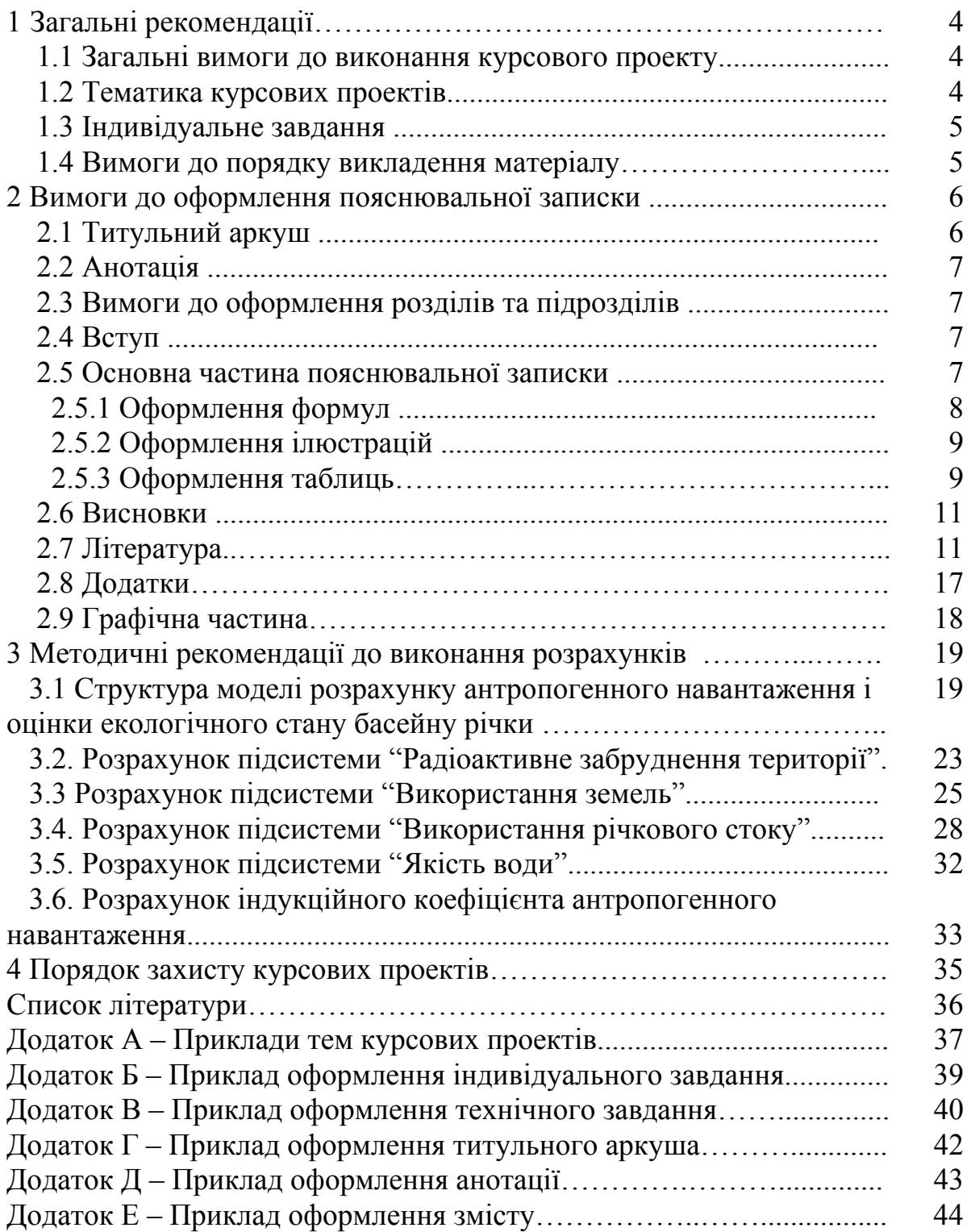

# **1 ЗАГАЛЬНІ РЕКОМЕНДАЦІЇ**

Навчальним планом спеціальності 183 «Технології захисту водних ресурсів» передбачено виконання курсового проекту (КП) з дисципліни «Технології захисту водних ресурсів». Під час написання даних методичних вказівок були враховані існуючі методичні вказівки до написання курсових проектів, в тому числі і студентами інших спеціальностей [1-3].

Метою виконання КП є аналіз структури і функціонування водних екосистем, гідроекологічних процесів, які відбуваються у них під антропогенним впливом, впровадження технологій захисту водних ресурсів та прийняття обґрунтованих рішень в галузі управління екологічною безпекою водних об'єктів.

Курсовий проект з дисципліни «Технології захисту водних ресурсів» складається із пояснювальної записки, графічної частини та додатків (за необхідності).

#### **1.1 Загальні вимоги до виконання курсового проекту**

Зміст КП має відповідати робочому плану дисципліни і відображати суть теми, яка розглядається.

Курсовий проект набирається на комп'ютері українською мовою на одному боці аркуша білого паперу формату А4 (210x297 мм) з використанням шрифту Times New Roman (розмір 14 з 1,5 міжрядковим інтервалом) текстового редактора Word. Текст КР необхідно друкувати, залишаючи поля таких розмірів: ліве – 3 см, праве – 1,5 см, верхнє і нижнє – 2 см.

Першою сторінкою курсового проекту є титульний аркуш, який включають до загальної нумерації сторінок курсової роботи, але на ньому номер сторінки не ставлять. На наступних сторінках номер проставляють у правому куті арабськими цифрами без знака № і крапки в кінці.

Обсяг текстової і графічної частин – 25–40 сторінок формату А4 текстової частини і не більше 3-х аркушів А4 (за необхідності А1) креслень.

В графічній частині залежно від змісту КП розробляються технологічні схеми очищення води або розробляються схеми застосування, впровадження технологій захисту водних ресурсів у різних галузях господарства.

#### **1.2 Тематика курсових проектів**

Згідно із змістом дисципліни студент має право самостійно запропонувати тему з обґрунтуванням тематики, яка затверджується на засіданні кафедри.

Об'єктом курсового проекту може також бути частина госпдоговірних та держбюджетних робіт, які виконуються за науковим напрямом кафедри, що узгоджуються із змістом дисципліни.

Приклади тем КП наведені у додатку А.

#### **1.3 Індивідуальне завдання**

Конкретний зміст кожного КП, етапи виконання визначає керівник на підставі індивідуального завдання, затвердженого завідувачем кафедри. В індивідуальному завданні висвітлюється зміст пояснювальної записки.

Індивідуальне завдання в перелік змісту не вноситься та має бути другою сторінкою після титульного аркуша, але не нумерується. Зразок індивідуального завдання до курсової роботи наведено в додатку Б.

Розробка технічного завдання повинна подаватись у першому із додатків, приклад змісту якого наведено у додатку В.

#### **1.4 Вимоги до порядку викладення матеріалу**

Пояснювальна записка КП повинна містити такі частини:

- вступну частину;
- основну частину;
- додатки (за необхідності).

Вступна частина пояснювальної записки КП повинна містити такі структурні елементи:

– титульний аркуш;

- анотацію;
- зміст;

– перелік умовних позначень, символів, одиниць, скорочень і термінів (за необхідності).

Основна частина пояснювальної записки КП повинна містити такі структурні елементи:

– вступ;

- аналіз стану екосистеми водного об'єкту;
- аналіз впливу господарської діяльності на стан екосистеми;
- розрахункова частина;
- висновки;
- література;
- додатки (за необхідності).

Додатки розміщують після основної частини пояснювальної записки КП. Першим додатком є технічне завдання на КП.

### **2 ВИМОГИ ДО ОФОРМЛЕННЯ ПОЯСНЮВАЛЬНОЇ ЗАПИСКИ**

#### **2.1 Титульний аркуш**

Титульний аркуш є першою сторінкою КП, яка не нумерується. Титульний аркуш виконується за встановленим зразком (додаток Г) і оформляється із рамкою. Пояснювальна записка курсового проекту з врахуванням вимог до нормативно-технічних документів має подаватись на аркушах паперу формату А4 з рамками основного надпису форм 2, 2а (ГОСТ 2.104-68), причому на всіх аркушах форми 2а, крім номера сторінки пояснювальної записки проекту обов'язково слід вказувати шифровий код проекту.

На титульному аркуші для КП подаються:

– тема КП;

– запис «Пояснювальна записка...» із зазначенням спеціальності цифрового коду кафедри та умовних позначень документів КП.

Предметна система умовних позначень повинна мати таку структуру:

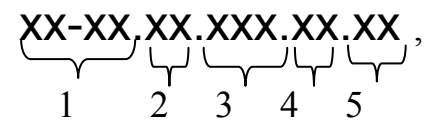

де 1 /ХХ-ХХ/ – числовий шифр кафедри, прийнятий у ВНТУ (кафедра екології та екологічної безпеки – 08-48);

 2 /ХХ/ – умовний код дисципліни (скорочена назва дисципліни «Технології захисту водних ресурсів» – ТЗВР);

 3 /XXX/ – порядковий номер індивідуального завдання на курсову роботу (1 цифра – номер групи, 2 і 3 цифри – порядковий номер прізвища студента у списку групи);

4 /XX/ – порядковий номер варіанта індивідуального завдання;

 $5 / XX$  – код неосновного конструкторського документа (ПЗ).

Перераховується науковий ступінь та звання керівника.

Запис «нормоконтроль» на титульному аркуші не вказується, але підпис нормоконтролера ставиться в графічній частині КП та в основному надписі пояснювальної записки (1-й аркуш змісту).

Після захисту курсового проекту на титульному аркуші керівником виставляється оцінка за лінгвістичною шкалою з підписом і датою. Викладач, що входить до складу комісії, також підписує титульний аркуш КП.

#### **2.2 Анотація**

Анотація призначена для ознайомлення з текстовим документом КП. Вона має бути стислою, інформативною і містити відомості, які характеризують виконаний проект. Анотацію слід розміщувати безпосередньо за титульним аркушем та індивідуальним завданням, починаючи з нової сторінки, номер якої – «2». Приклад анотації наведено у додатку Д.

#### **2.3 Вимоги до оформлення розділів і підрозділів**

Сторінки пояснювальної записки оформляються у такій же рамці, що й анотація. Для змісту використовується рамка іншого зразка. Приклад виконання змісту КП наведено у додатку Е. Кожен розділ рекомендовано починати з нової сторінки. Заголовок розділу записують посередині напівжирними великими літерами. Після номера розділу крапку не ставлять. Заголовки підрозділів, пунктів, підпунктів записують з абзацу малими літерами, починаючи з великої.

#### **2.4 Вступ**

Вступ до КП пишуть з нової пронумерованої сторінки із заголовком посередині великими напівжирними літерами.

Текст вступу повинен бути коротким. У вступі і далі за текстом не дозволяється використовувати скорочені слова, терміни, крім загальноприйнятих.

Вступ висвітлює:

– стан проблеми в даній галузі, до якої має відношення дослідження;

– мету та загальну постановку задачі;

– актуальність, яка повинна подаватись в останньому абзаці вступу з метою стислого викладення суті проблеми.

Обсяг вступу не повинен перевищувати 1-2 сторінки.

Вступ не повинен містити посилань на літературні джерела.

#### **2.5 Основна частина пояснювальної записки**

Основна частина пояснювальної записки КП містить теоретичну і технічну частину.

Для КП теоретична частина вводиться для розгляду структури і функціонування водних екосистем, гідроекологічних процесів, які відбуваються у них під антропогенним впливом, розробки та впровадження технології захисту водних ресурсів, прийняття обґрунтованих рішень в галузі управління екологічною безпекою водних об'єктів і може складати до 70% загального обсягу пояснювальної записки.

Технічна частина КП повинна містити:

– розрахунок антропогенного навантаження і оцінювання екологічного стану басейну річки;

– розрахунок індукційного коефіцієнта антропогенного навантаження.

Методичні рекомендації до виконання розрахунків наведено у розділі 3 даних методичних вказівок.

При викладенні тексту пояснювальної записки забороняється використання сканованих рисунків. При необхідності використання довідникових даних у вигляді сканованих схем та графіків їх розміщують в додатках.

#### **2.5.1 Оформлення формул**

Кожну формулу записують з нового рядка, симетрично до тексту. Між формулою і текстом пропускають один рядок.

Пояснення наводять безпосередньо під формулою. Для цього після формули ставлять кому і записують пояснення до кожного символу з нового рядка в тій послідовності, в якій вони наведені у формулі, розділяючи крапкою з комою. Перший рядок пояснення повинен починатися із абзацу зі слова «де» і без будь-якого знака після нього.

Всі формули нумерують в межах розділу арабськими числами. Номер вказують в круглих дужках з правої сторони в кінці рядка на рівні закінчення формули. Номер формули складається з номера розділу і порядкового номера формули в розділі, розділених крапкою.

Одиницю вимірювання, при необхідності, беруть в квадратні дужки.

Числову підстановку і розрахунок виконують з нового рядка не нумеруючи. Одиницю вимірювання беруть в круглі дужки.

Розмірність одного й того ж параметра в межах документа повинна бути однаковою.

Якщо формула велика, то її можна переносити в наступні рядки. Перенесення виконують тільки математичними знаками, повторюючи знак на початку наступного рядка. При цьому знак множення «·» замінюють знаком «×».

Формула є частиною речення, тому до неї застосовують такі ж правила граматики, як і до інших членів речення. Якщо формула знаходиться в кінці речення, то після неї ставлять крапку. Формули, які йдуть одна за одною і не розділені текстом, відокремлюють комою.

Посилання на формули в тексті дають в круглих дужках за формою: «…в формулі (5.2)»; «... в формулах (5.7, …, 5.10)».

### **2.5.2 Оформлення ілюстрацій**

Для пояснення викладеного тексту рекомендується його ілюструвати графіками, кресленнями, фрагментами схем та ін., які можна виконувати чорною тушшю, простим олівцем середньої твердості та комп'ютерною графікою.

Розміщують ілюстрації в тексті або в додатках.

В тексті ілюстрацію розміщують симетрично до тексту після першого посилання на неї або на наступній сторінці, якщо на даній вона не уміщується без повороту.

На всі ілюстрації в тексті ПЗ мають бути посилання. Посилання виконують за формою: «...показано на рисунку 3.1.» або в дужках за текстом (рисунок 3.1), на частину ілюстрації: «... показані на рисунку 3.2, б». Посилання на раніше наведені ілюстрації дають зі скороченим словом «дивись» відповідно в дужках (див. рисунок 1.3). Допускається скорочення, тобто замість «рисунок …» – «рис. …».

Між ілюстрацією і текстом пропускають один рядок.

Всі ілюстрації в ПЗ називають рисунками і позначають під ілюстрацією симетрично до неї за такою формою: «Рисунок 1.1 – Назва рисунку». Крапку в кінці не ставлять, знак переносу не використовують. Якщо найменування рисунка довге, то його продовжують у наступному рядку починаючи від найменування.

Нумерують ілюстрації в межах розділів, вказуючи номер розділу і порядковий номер ілюстрації в розділі, розділяючи крапкою.

Пояснюючі дані розміщують під ілюстрацією над її позначенням.

У випадку, коли ілюстрація складається з частин, їх позначають малими буквами українського алфавіту з дужкою (а), б)) під відповідною частиною. В такому випадку після найменування ілюстрації ставлять двокрапку і дають найменування кожної частини.

Якщо частини ілюстрації не вміщуються на одній сторінці, то їх переносять на наступні сторінки. В цьому випадку, під початком ілюстрації вказують повне її позначення, а під її продовженнями позначають «Рисунок 3.2 (продовження)». Пояснюючі дані розміщують під кожною частиною ілюстрації.

Якщо ілюстраціями є фотографії, то останні повинні бути наклеєні на стандартні аркуші білого паперу і позначені як рисунки.

#### **2.5.3 Оформлення таблиць**

Таблицю розміщують симетрично до тексту після першого посилання на даній сторінці або на наступній, якщо на даній вона не уміщується, і таким чином, щоб зручно було її розглядати без повороту або з поворотом на кут 90° за годинниковою стрілкою.

На всі таблиці мають бути посилання за формою: «наведено в таблиці 3.1»; « ... в таблицях 3.1 – 3.5» або в дужках по тексту (таблиця 3.6). Посилання на раніше наведену таблицю дають з скороченим словом «дивись» (див. таблицю 2.4) за ходом чи в кінці речення.

Таблицю розділяють на графи (колонки) і рядки. В верхній частині розміщують головку таблиці, в якій вказують найменування граф. Діагональне ділення головки таблиці не допускається. Ліву графу (боковик) часто використовують для найменування рядків. Мінімальний розмір між основами рядків – 8 мм. Розміри таблиці визначаються об'ємом матеріалу.

Графу «номер» в таблицю не включають. При необхідності нумерації, номери вказують в боковику таблиці перед найменуванням рядка.

Найменування граф може складатися із заголовків і підзаголовків, які записують в однині, симетрично до тексту графи малими буквами, починаючи з великої. Якщо підзаголовок складає одне речення із заголовком, то в цьому випадку його починають з малої букви. В кінці заголовків і підзаголовків граф таблиці крапку не ставлять.

Якщо всі параметри величин, які наведені в таблиці, мають одну й ту саму одиницю фізичної величини, то над таблицею розміщують її скорочене позначення (г/с). Якщо ж параметри мають різні одиниці фізичних величин, то позначення одиниць записують в заголовках граф після коми (обсяг викиду, т/рік).

Текст заголовків і підзаголовків граф може бути замінений буквеними позначеннями, якщо тільки вони пояснені в попередньому тексті чи на ілюстраціях.

Найменування рядків записують в боковику таблиці у вигляді заголовків в називному відмінку однини, малими буквами, починаючи з великої і з однієї позиції. В кінці заголовків крапку не ставлять. Позначення одиниць фізичних величин вказують в заголовках після коми.

Дані, що наводяться в таблиці, можуть бути словесними і числовими.

Таблиці нумерують в межах розділів і позначають зліва над таблицею, крапку в кінці не ставлять. Якщо найменування таблиці довге, то продовжують у наступному рядку починаючи від слова «Таблиця». Номер таблиці складається з номера розділу і порядкового номера таблиці в розділі, розділених крапкою.

Таблиця може бути великою як в горизонтальному, так і у вертикальному напрямках або іншими словами може мати велику кількість граф і рядків. В таких випадках таблицю розділяють на частини і переносять на інші сторінки або розміщують одну частину під іншою чи поряд.

Якщо частини таблиці розміщують поряд, то в кожній частині повторюють головку таблиці, а при розміщенні однієї частини під іншою – повторюють боковик.

Якщо в кінці сторінки таблиця переривається і її продовження буде на наступній сторінці, в першій частині таблиці нижню горизонтальну лінію, що обмежує таблицю, не проводять.

При перенесенні частин таблиці на інші сторінки повторюють або продовжують найменування граф. Допускається виконувати нумерацію граф на початку таблиці і при перенесенні частин таблиці на наступні сторінки повторювати тільки нумерацію граф.

У всіх випадках найменування (при його наявності) таблиці розміщують тільки над першою частиною, а над іншими частинами зліва пишуть «Продовження таблиці 4.2» без крапки в кінці.

#### **2.6 Висновки**

Висновки оформляють з нової пронумерованої сторінки із заголовком посередині великими напівжирними літерами.

У цьому розділі у максимально лаконічній формі наводять перелік основних висновків, отриманих при виконані проекту, пропозицій про можливість використання результатів, їх наукове значення. В тексті пояснювальної записки бажано давати висновки в кожному розділі, що є постановкою задачі для наступного.

### **2.7 Література**

Перелік літературних джерел записується в порядку посилання в тексті. Посилання на літературу наводять в квадратних дужках […], вказуючи порядковий номер за списком.

Літературу записують мовою оригіналу.

Відомості про джерела, включені до списку, необхідно давати відповідно до вимог державного стандарту з обов'язковим наведенням назв праць. Приклади оформлення джерел літератури наведені у табл. 2.1.

Таблиця 2.1 – Зразок оформлення списку використаних джерел літератури з урахуванням Національного стандарту України ДСТУ  $8302:2015$ 

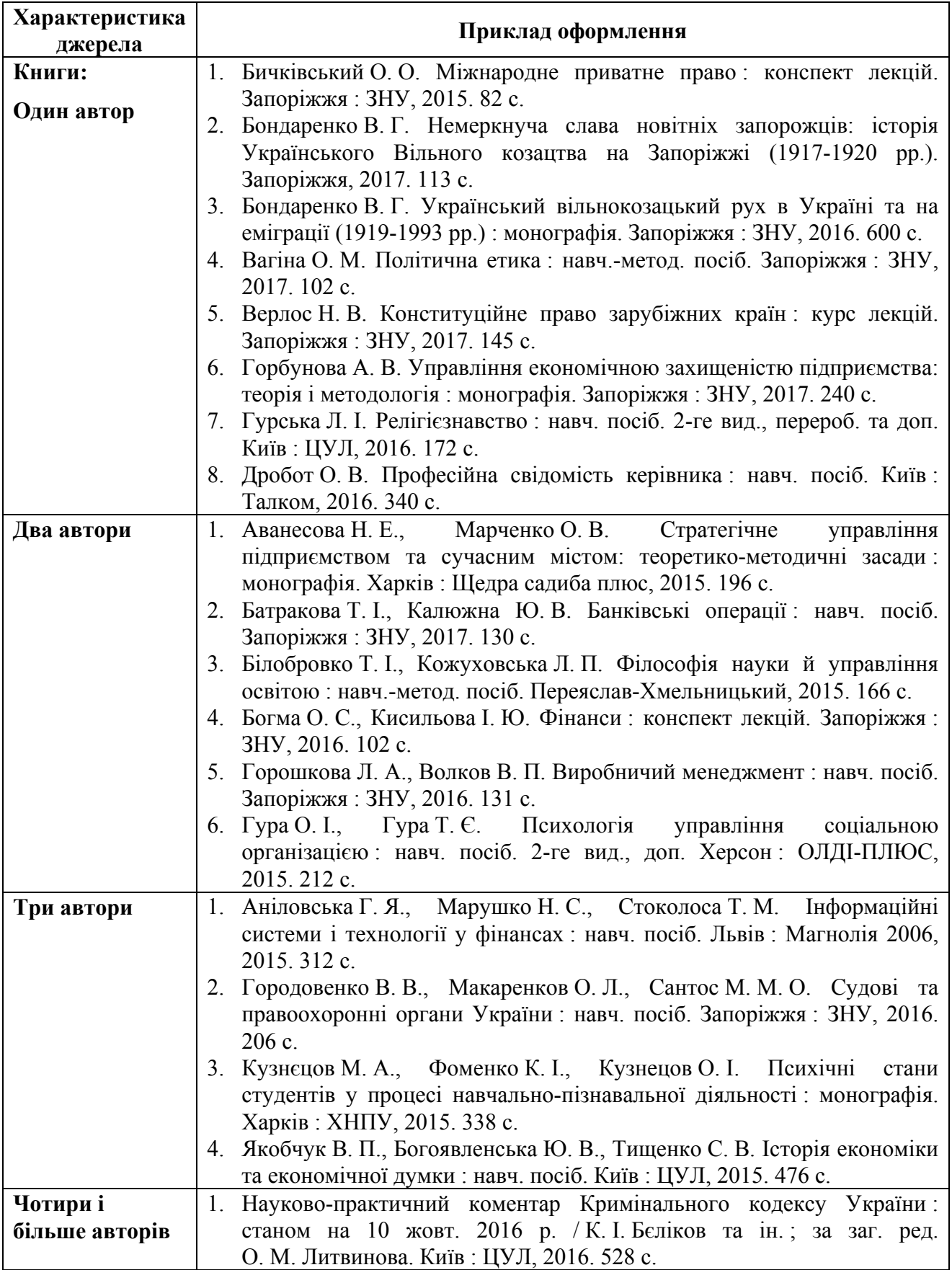

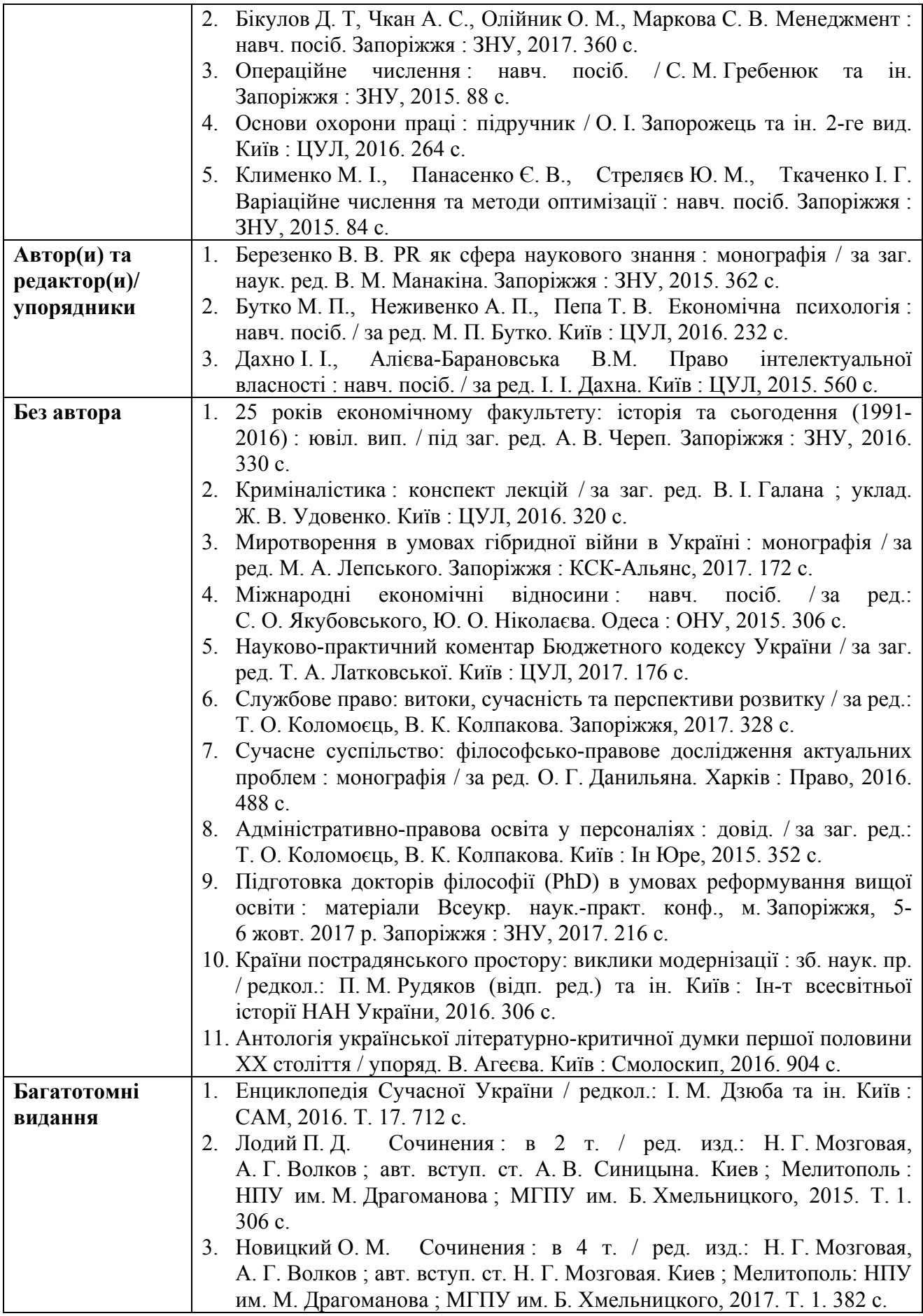

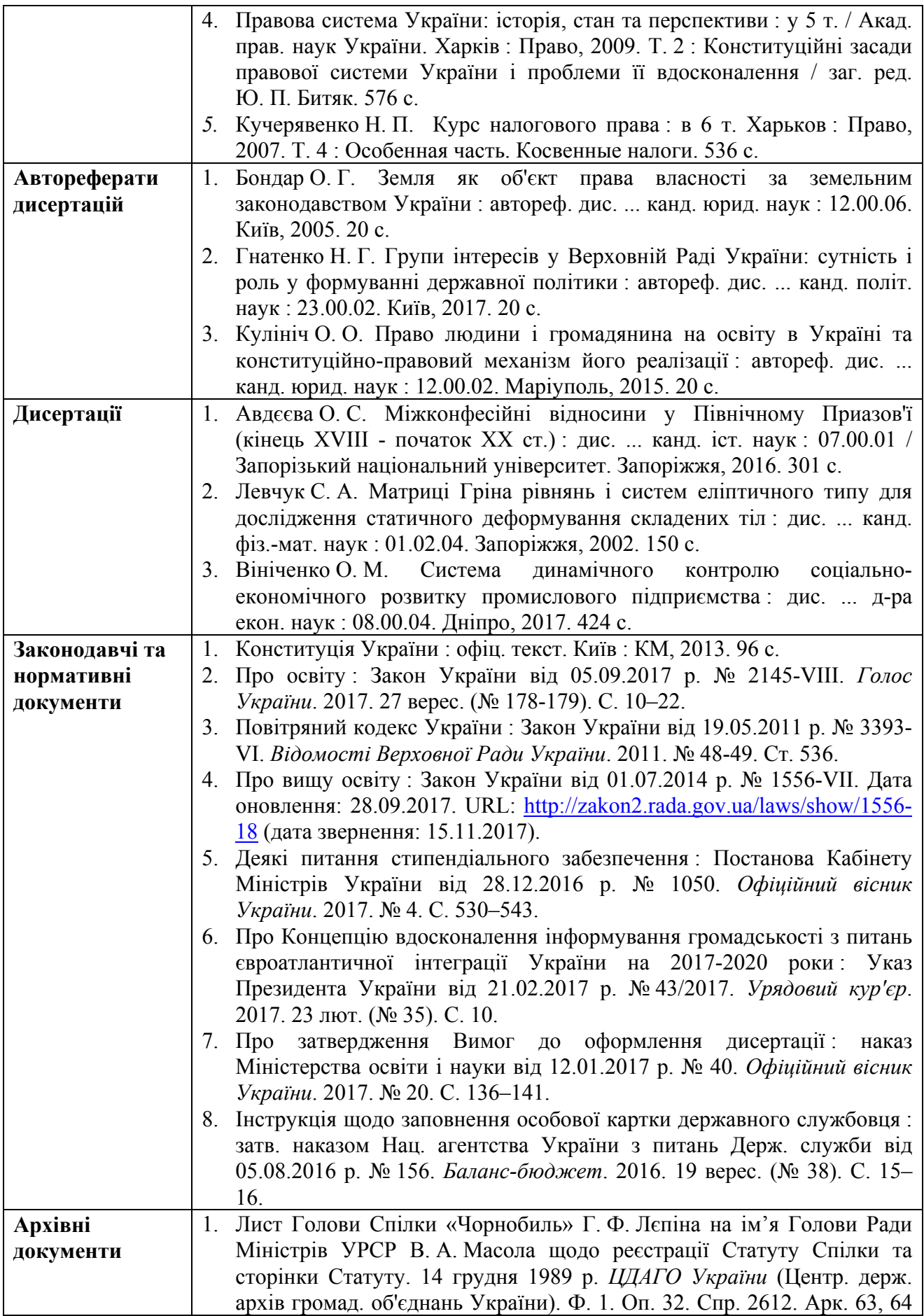

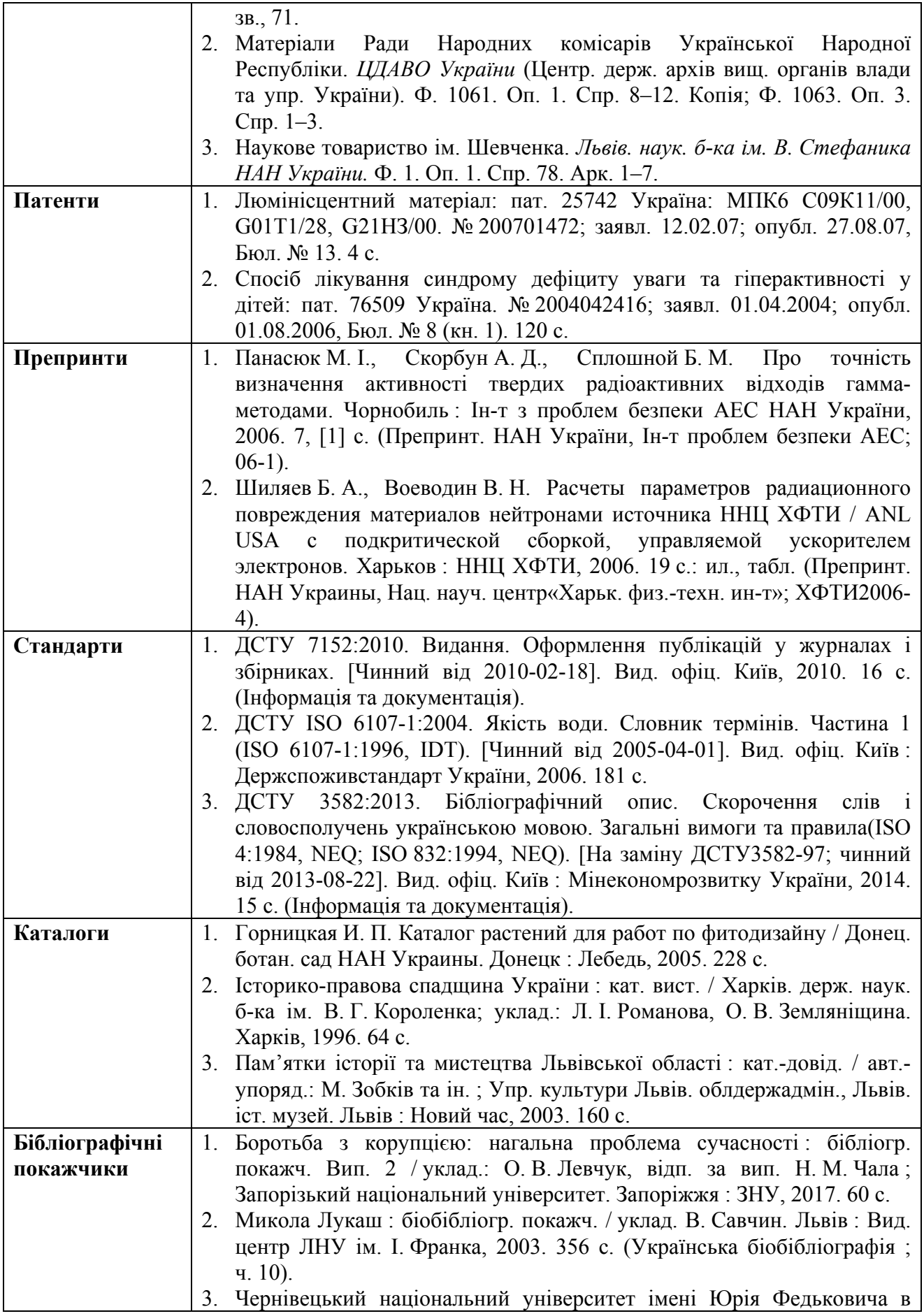

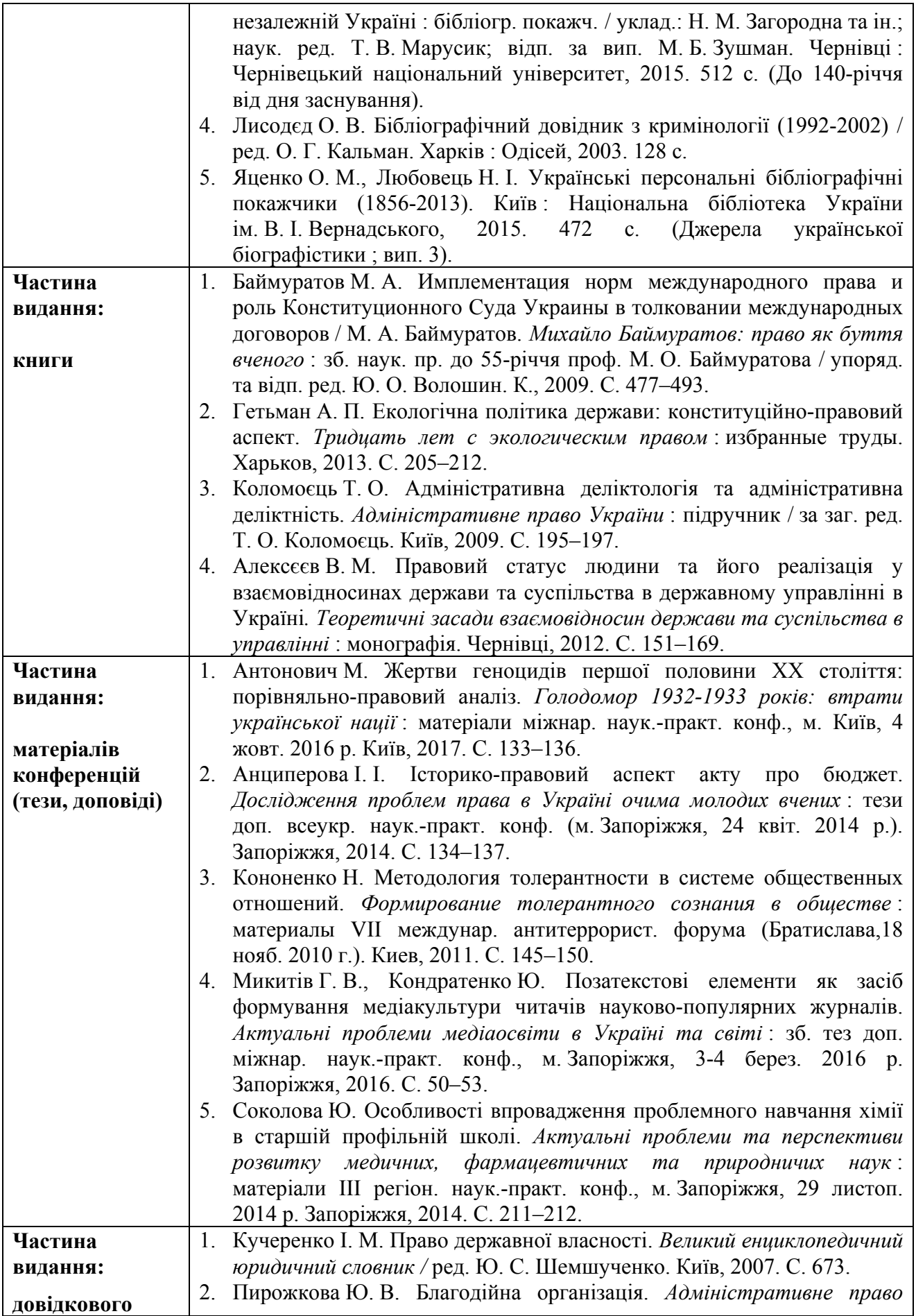

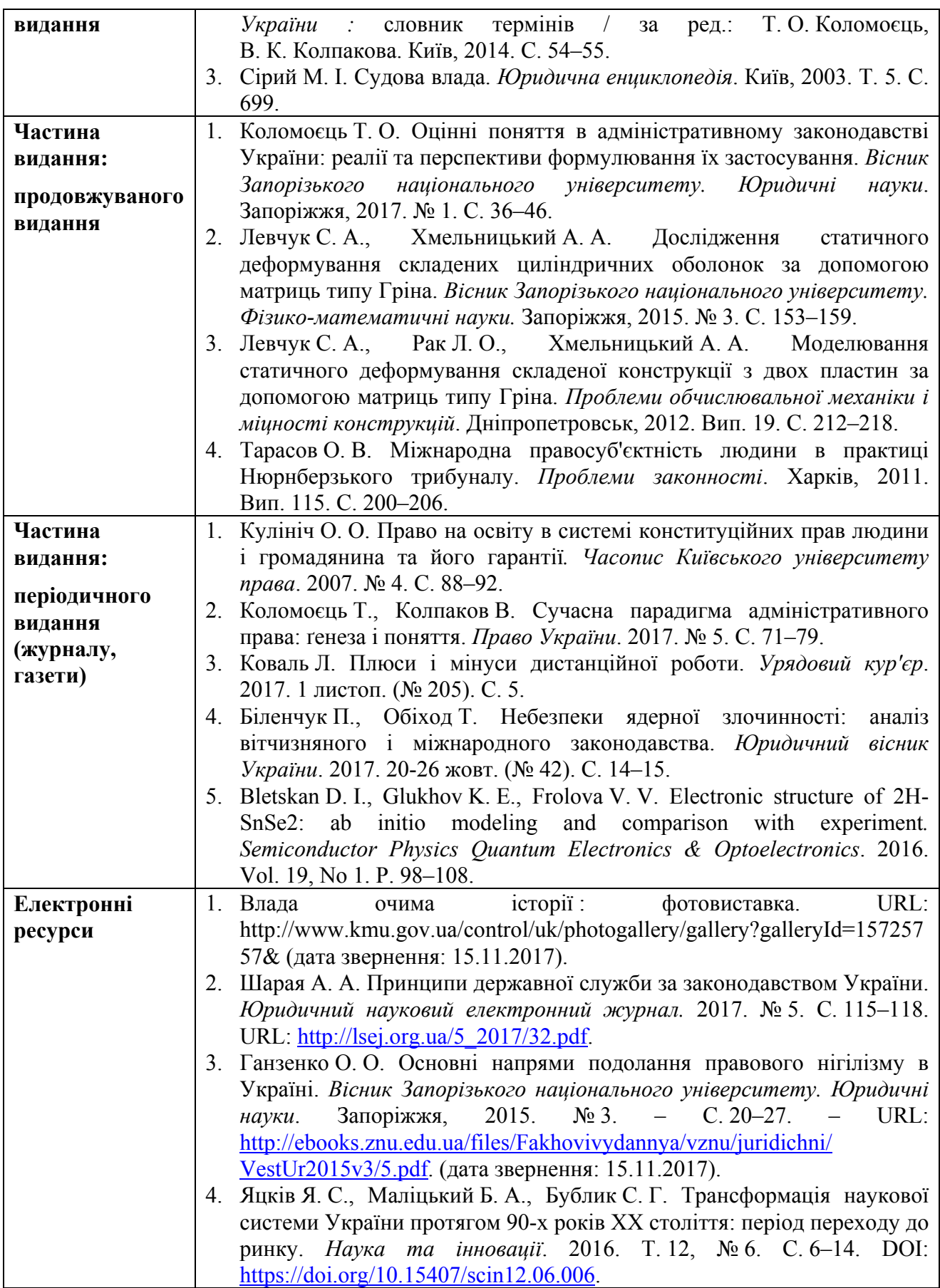

#### **2.8 Додатки**

До додатків відносять ілюстрації, таблиці, тексти допоміжного характеру. Додатки оформлюють як продовження документа на його наступних сторінках, розташовуючи в порядку посилань на них у тексті ПЗ.

Посилання на додатки в тексті ПЗ дають за формою: «... наведено в додатку А», або (додаток А), «... наведено в таблиці В.5». Кожен додаток необхідно починати з нової сторінки, вказуючи зверху посередині рядка слово «Додаток» і через пропуск його позначення. Додатки позначають послідовно великими українськими буквами, за винятком букв Ґ, Є, З, І, Ї, Й, О, Ч, Ь.

Кожен додаток повинен мати тематичний (змістовний) заголовок, який записують посередині рядка малими літерами, починаючи з великої.

Ілюстрації, таблиці, формули нумерують в межах кожного додатка, вказуючи його позначення: «Рисунок Б.3 – Найменування»; «Таблиця В.5 – Найменування» і т. п.

Нумерація аркушів документа і додатків, які входять до його складу, повинна бути наскрізна.

Всі додатки включають у зміст, вказуючи номер, заголовок і сторінки, з яких вони починаються.

### **2.9 Графічна частина**

Обов'язковою у КП є наявність графічної частини, яка наводиться у вигляді схем і креслень у додатках. На кожному кресленні обов'язково мають бути підписи студента, керівника і нормоконтролера.

Кожна схема повинна мати назву, яку вписують у графу 1 основного надпису, крапка в кінці не ставиться.

Кожен аркуш графічної частини повинен мати рамку робочого поля і основні надписи.

## **3 МЕТОДИЧНІ РЕКОМЕНДАЦІЇ ДО ВИКОНАННЯ РОЗРАХУНКІВ**

#### **3.1 Структура моделі розрахунку антропогенного навантаження і оцінки екологічного стану басейну річки**

Системна модель розрахунку антропогенного навантаження і оцінки екологічного стану басейну річки (далі – системна модель «Басейн малої річки») побудована за ієрархічним логіко-математичним принципом і призначена для оцінки антропогенного стану в басейнах малих, а за певних умов і середніх річок [4-6].

На нижньому рівні ієрархії розглядаються чотири самостійні моделі основних підсистем басейну річки:

І – «Радіоактивне забруднення території»,

ІІ – «Використання земель»,

ІІІ – «Використання річкового стоку»,

ІV – «Якість води».

Кожна підсистема характеризується набором критеріїв і показників, за зіставленням яких класифікують стан басейну річки стосовно кожного показника, а за їх оцінками – і всієї підсистеми.

На верхньому рівні ієрархії розташований «Координуючий алгоритм прийняття рішень», де за оцінками нижнього рівня розраховують величину рівня антропогенного навантаження на басейн річки й оцінюють загальний екологічний стан басейну річки. (Рис.3.1.)

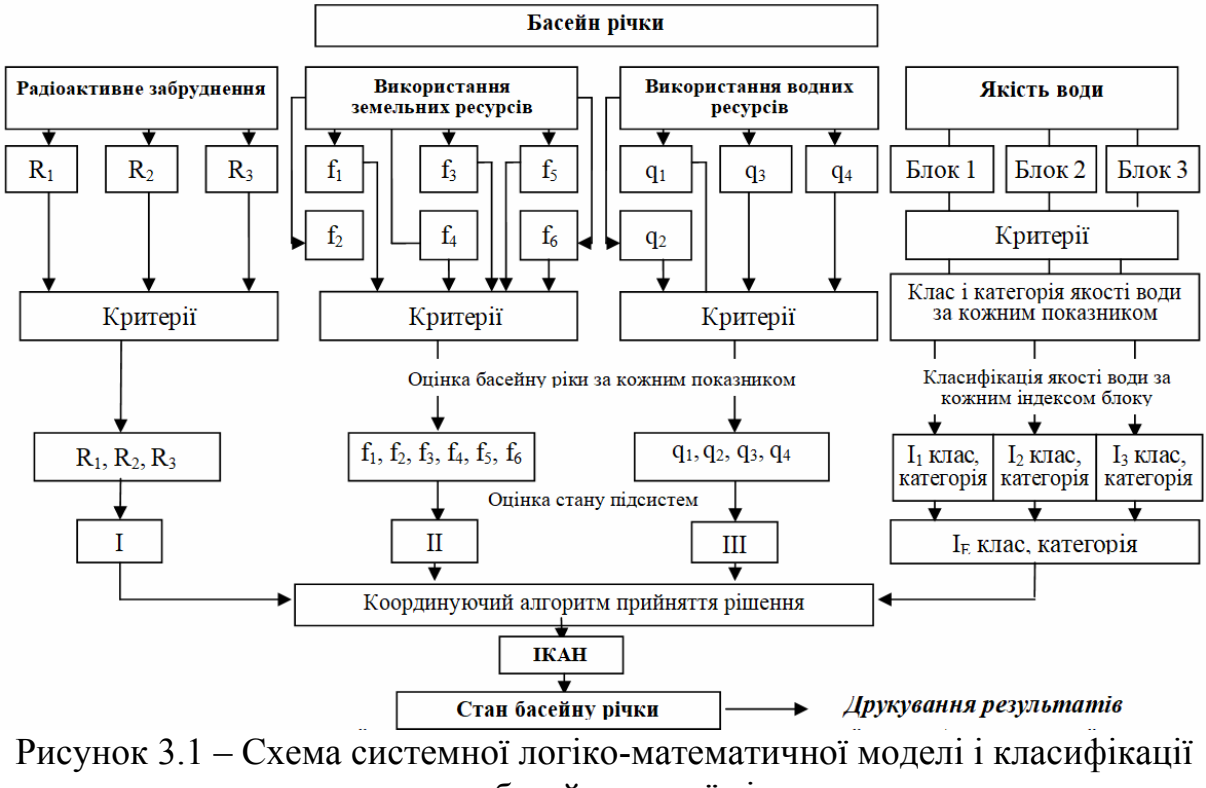

стану басейну малої річки

Оцінюють антропогенний стан у басейні річки кількісно і якісно, тобто за результатами розрахунків кожна кількісна оцінка має і якісну характеристику й навпаки.

Вихідними даними для розрахунку антропогенного навантаження і оцінки екологічного стану басейну річки є :

1) *«Радіоактивне забруднення території»* (Сі в Кі/км 2 ) (Табл. 3.1) за показниками:

- цезію-137, (Cs-137);
- стронцію-90, (Sr-90);
- плутонію-239, 240. (Pu-239 і 240);

Таблиця 3.1 – Вихідні дані для класифікації стану підсистеми «Радіоактивне забруднення території»

| Пока-             | Варіант |                |       |       |       |       |       |       |       |       |
|-------------------|---------|----------------|-------|-------|-------|-------|-------|-------|-------|-------|
| зник              |         | $\overline{2}$ | 3     | 4     | 5     | 6     |       | 8     | 9     | 10    |
| Cs <sub>137</sub> | 15,0    | 5,0            | 7,0   | 14,0  | 4,0   | 0,9   | 0.8   | 0.7   | 0,5   | 0,05  |
| Sr <sub>90</sub>  | 3,0     | 0,15           | 1,0   | 4,0   | 0,02  | 0,01  | 0,001 | 0,002 | 0,001 | 0,002 |
| $Pu_{239-240}$    | 0,1     | 0,01           | 0,1   | 0,2   | 0,005 | 0,004 | 0,003 | 0,004 | 0,001 | 0.001 |
| Пока-             | Варіант |                |       |       |       |       |       |       |       |       |
| зник              | 11      | 12             | 13    | 14    | 15    | 16    | 17    | 18    | 19    | 20    |
| Cs <sub>137</sub> | 0,1     | 0,2            | 0,3   | 0.4   | 0,5   | 0,6   | 0,7   | 0.8   | 0,9   | 1,00  |
| Sr <sub>90</sub>  | 0,02    | 0.01           | 0.012 | 0,015 | 0,018 | 0,02  | 0,002 | 0,001 | 0,003 | 0,004 |
| $Pu_{239-240}$    | 0,001   | 0,002          | 0,003 | 0,004 | 0,005 | 0,001 | 0,002 | 0,003 | 0.004 | 0.005 |

2) *«Використання земель»* за показниками антропогенного впливу на земельні ресурси (fi) (Табл. 3.2):

Лісистість  $(f_1)$  – відношення сумарної площі лісів, лісосмуг та деревочагарникової рослинності до загальної площі басейну річки, %.

Ступінь природного стану (f<sub>2</sub>) – відношення площі угідь, що знаходяться в природному стані (боліт, водних територій, лісів природного та штучного походження, захисних водоохоронних насаджень, заповідних територій, а також площі пасовищ, сіножаті, покладів) до загальної площі басейну річки, %.

Сільгоспосвоєність (f3) – відношення площі всіх сільськогосподарських угідь до загальної площі басейну, %.

Розораність (f<sub>4</sub>) – відношення площі орних земель, включаючи присадибні землі, сади, городи до загальної площі басейну, %

Урбанізація (f<sub>5</sub>) – Відношення площі земель населених пунктів, промислових і транспортних підприємств до загальної площі басейну, %.

Еродованість  $(f_6)$  – змив грунту, т/га за рік

|                  |                | Варіант        |                |                |                |                 |                 |                 |                    |                           |  |  |  |
|------------------|----------------|----------------|----------------|----------------|----------------|-----------------|-----------------|-----------------|--------------------|---------------------------|--|--|--|
| Показник         | 1              | $\overline{2}$ | 3              | 4              | 5              | 6               | 7               | 8               | 9                  | 10                        |  |  |  |
|                  |                |                | Зона Полісся*  |                |                | Зона Лісостепу* |                 |                 |                    |                           |  |  |  |
|                  | $\Pi_1$        | $\Pi_1$        | $\Pi_2$        | $\Pi_2$        | $\Pi_3$        | $\text{JC}_1$   | $\rm{JIC}_1$    | $\rm{JIC}_2$    | $\rm{JIC}_2$       | $\rm{JIC}_3$              |  |  |  |
| $f_1$            | 38             | 40             | 41             | 42             | 48             | 18              | 17              | 12              | 16                 | 13                        |  |  |  |
| f <sub>2</sub>   | 66             | 63             | 57             | 62             | 65             | 37              | 34              | 27              | 28                 | 36                        |  |  |  |
| $f_3$            | 51             | 48             | 45             | 48             | 44             | 76              | 76              | 79              | 75                 | 72                        |  |  |  |
| $\overline{f_4}$ | 34             | 32             | 31             | 31             | 32             | 52              | 55              | 66              | 68                 | 61                        |  |  |  |
| $f_5$            | 2,5            | 2,5            | 2,7            | 2,4            | 2,0            | 3,3             | 4,0             | 4,5             | 3,6                | 3,8                       |  |  |  |
| $f_6$            | $\overline{2}$ | $\overline{4}$ | 5              | 6              | $\overline{3}$ | 9               | $\overline{2}$  | 5               | $\overline{4}$     | $\mathbf{1}$              |  |  |  |
|                  | Варіант        |                |                |                |                |                 |                 |                 |                    |                           |  |  |  |
|                  | 11             | 12             | 13             | 14             | 15             | 16              | 17              | 18              | 19                 | 20                        |  |  |  |
|                  |                |                | Зона Степу*    |                |                |                 |                 |                 | Степова Посушлива* | $C33$ .<br>$\overline{7}$ |  |  |  |
| Показник         | $C_1$          | C <sub>2</sub> | C <sub>2</sub> | $C_3$          | $C_3$          | $C31$ .         | C3 <sub>2</sub> | C3 <sub>2</sub> | $C33$ .            |                           |  |  |  |
| $f_1$            | 4,2            | 5,6            | 4,5            | 9,0            | 7              | $\overline{2}$  | 5               | 3,5             | 3,5                |                           |  |  |  |
| f <sub>2</sub>   | 23             | 32             | 22             | 33             | 26             | 33              | 22              | 24              | 21                 | 32                        |  |  |  |
| $f_3$            | 91             | 84             | 86             | 67             | 83             | 60              | 78              | 80              | 85                 | 85                        |  |  |  |
| $\rm{f}_4$       | 75             | 71             | 73             | 61             | 61             | 59              | 65              | 66              | 78                 | 70                        |  |  |  |
| $f_5$            | 4,7            | 4,2            | 4,0            | 4,5            | $\overline{7}$ |                 | 6,0             | 7,5             | 3,0                |                           |  |  |  |
| $\overline{f_6}$ | 10             | $\overline{5}$ | 12             | $\overline{3}$ | 10             | $\frac{3,5}{5}$ | $\overline{4}$  | 10              | $\overline{4}$     | $\frac{2,0}{3}$           |  |  |  |

Таблиця 3.2 – Вихідні дані для класифікації стану підсистеми «Використання земель»

3) *"Використання річкового стоку"* в басейні річки за показниками (Табл. 3.3):

- фактичний об'єм річкового стоку (середньобагаторічний або в маловодні роки 75 і 95 %-ної забезпеченості),  $\dot{W}_{\Phi}$ , млн.м<sup>3</sup>;

- об'єми забору води з річкової мережі та з підземних горизонтів у межах басейну,  $\widetilde{W}_3$ , млн.м<sup>3</sup>;

- об'єм скиду води в річкову мережу W<sub>C</sub>, в тому числі і об'єм скиду забруднених стічних вод,  $\rm W_{3B},$  млн.м $^3$ ;

- об'єм збитку річковому стоку внаслідок забору води з підземних горизонтів, які гідравлічно пов'язані з поверхневим стоком, W<sub>3Б</sub>, млн.м<sup>3</sup>.

Таблиця 3.3 – Вихідні дані для класифікації стану підсистеми «Використання річкового стоку»

|               | Варіант |                |       |                |      |      |       |      |      |       |  |
|---------------|---------|----------------|-------|----------------|------|------|-------|------|------|-------|--|
| Показник      |         | $\overline{2}$ | 3     | $\overline{4}$ | 5    | 6    | 7     | 8    | 9    | 10    |  |
| $W_3$         | 303     | 13272          | 15272 | 400            | 132  | 152  | 930   | 1032 | 1502 | 1502  |  |
| $\rm{W_{35}}$ | 3792    | $\overline{0}$ | 10    | 72             | 15   | 10   | 22    | 35   | 20   | 1200  |  |
| $W_{\Phi}$    | 22900   | 13500          | 17200 | 2290           | 1160 | 1720 | 3290  | 5160 | 4720 | 8720  |  |
| $W_C$         | 350     | 134            | 129   | 350            | 85   | 129  | 550   | 385  | 329  | 1329  |  |
| $\rm{W_{3B}}$ | 350     | 10             | 26    | 54             | 10   | 21   | 94    | 65   | 125  | 1025  |  |
|               | Варіант |                |       |                |      |      |       |      |      |       |  |
| Показник      | 11      | 12             | 13    | 14             | 15   | 16   | 17    | 18   | 19   | 20    |  |
| $W_3$         | 1930    | 1932           | 502   | 930            | 4932 | 2302 | 4272  | 3272 | 3560 | 1560  |  |
| $W_{3B}$      | 322     | 1950           | 1200  | 322            | 450  | 354  | 15    | 800  | 920  | 520   |  |
| $W_{\Phi}$    | 8290    | 9160           | 7720  | 4290           | 9890 | 8720 | 15500 | 5265 | 6290 | 11290 |  |
| $W_C$         | 560     | 1805           | 1329  | 560            | 4505 | 1329 | 1034  | 3290 | 3050 | 1050  |  |
| $\rm{W_{3B}}$ | 804     | 365            | 1025  | 534            | 465  | 925  | 100   | 260  | 540  | 540   |  |

4) *"Якість води"* за показниками (Табл. 3.4)

Згідно "Методики екологічної оцінки якості поверхневих вод за відповідними категоріями" [7] виділяють три блоки:

– показники якості води за сольовим блоком – І1;

– показники якості води за трофо-сапробіологічним блоком –  $I_2$ ;

– показники якості води за блоком специфічних речовин токсичної дії –  $I_3$ ;

– інтегральний екологічний індекс –  $I_E$ ;

Таблиця 3.4 – Вихідні дані для класифікації стану підсистеми «Якість води»

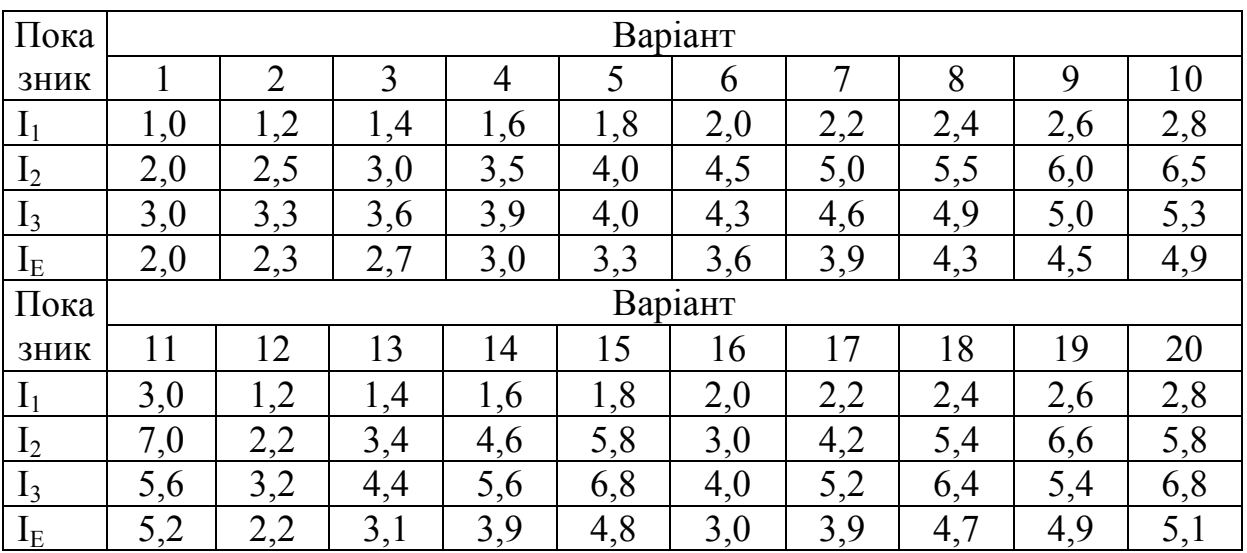

#### 5) *Природна-сільськогосподарська зона*

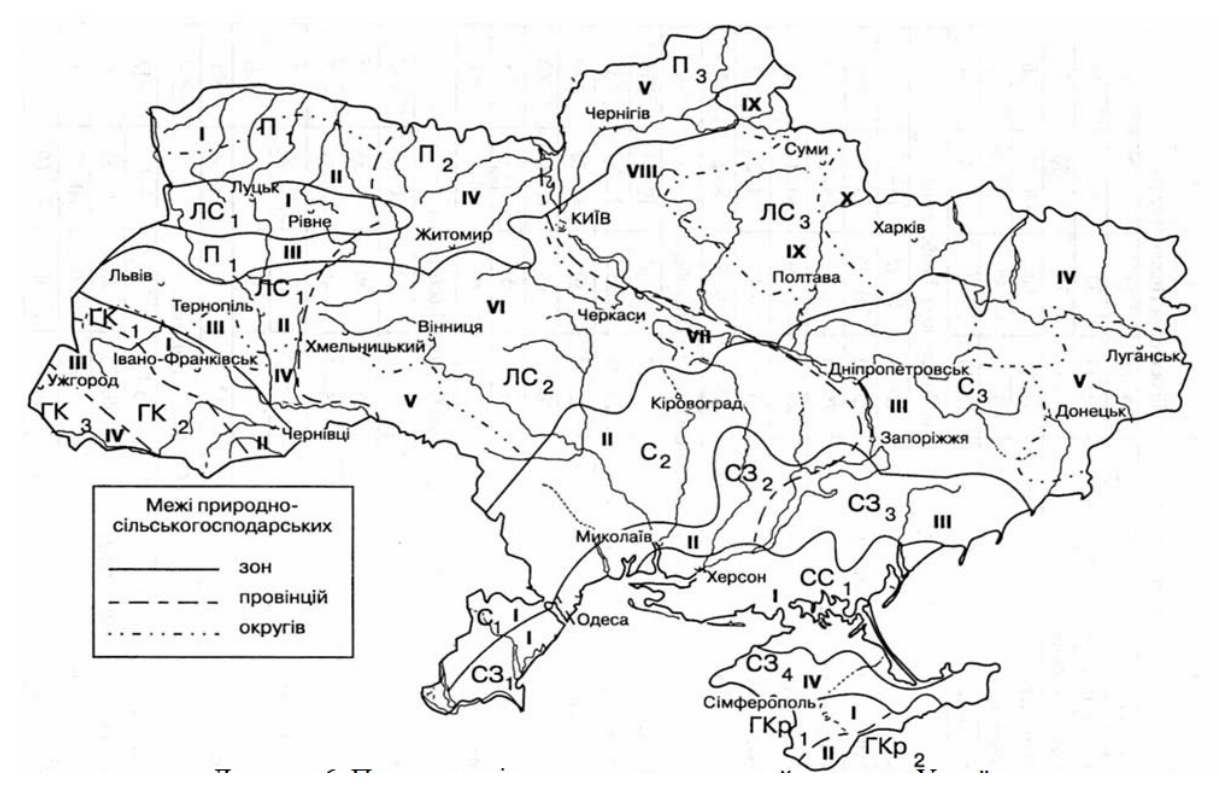

Рисунок 3.2 – Природно-сільскогосподарське районування України

Порядок виконання розрахунків:

1. Розрахунок виконується у вигляді таблиць.

2. Таблиці заповнюються відповідно до варіанту завдання.

3. Проводиться розрахунок за підсистемами системної моделі «Басейн малої річки»

#### **3.2. Розрахунок підсистеми "Радіоактивне забруднення території"**

Розрахунки виконуються у вигляді табл. 3.5 в такому порядку:

Таблиця 3.5 – Оцінка екологічного стану басейну річки за підсистемою "Радіаційне забруднення"

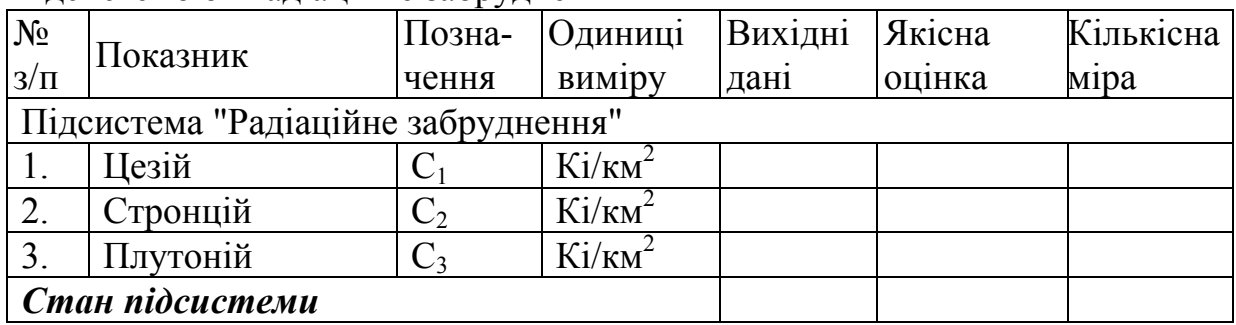

1. Для характеристики підсистеми виділено три показники, що відображають рівні випромінювання: Cs-137 (С<sub>1</sub>), Sr-90 (С<sub>2</sub>) і Pu-239 і 240  $(C_3)$  в Кі/км<sup>2</sup> (Табл.3.1).

2. Стан підсистеми за кожним показником якісно та кількісно оцінюють множиною логічних альтернатив  $(R_i \in R)$  станів басейну річки, яка може бути представлена вектором  $R = (R_3 = -3, \alpha)$ катастрофічний»;  $R_2 = -1$ , «дуже поганий»,  $R_1 = 0$ , «задовільний»), компоненти якого визначають за логічною функцією

$$
R(C_i) = \begin{cases} R_3 = -3, & \text{skuqo} & 1_0^i \le C_i \le 1_1^i, \\ R_2 = -1, & \text{skuqo} & 1_1^i & < C_i < 1_2^i, \\ R_1 = 0, & \text{skuqo} & 1_3^i \le C_i, \end{cases}
$$
(3.1)

де λ<sup>*i*</sup> – критерії оцінки щільності радіоактивного забруднення території за показниками *Сі* , (Табл. 3.6); *Сі* – показники (С1,, С2, С3), що відображають рівень випромінювання в Кі/км<sup>2</sup> (Табл.3.1).

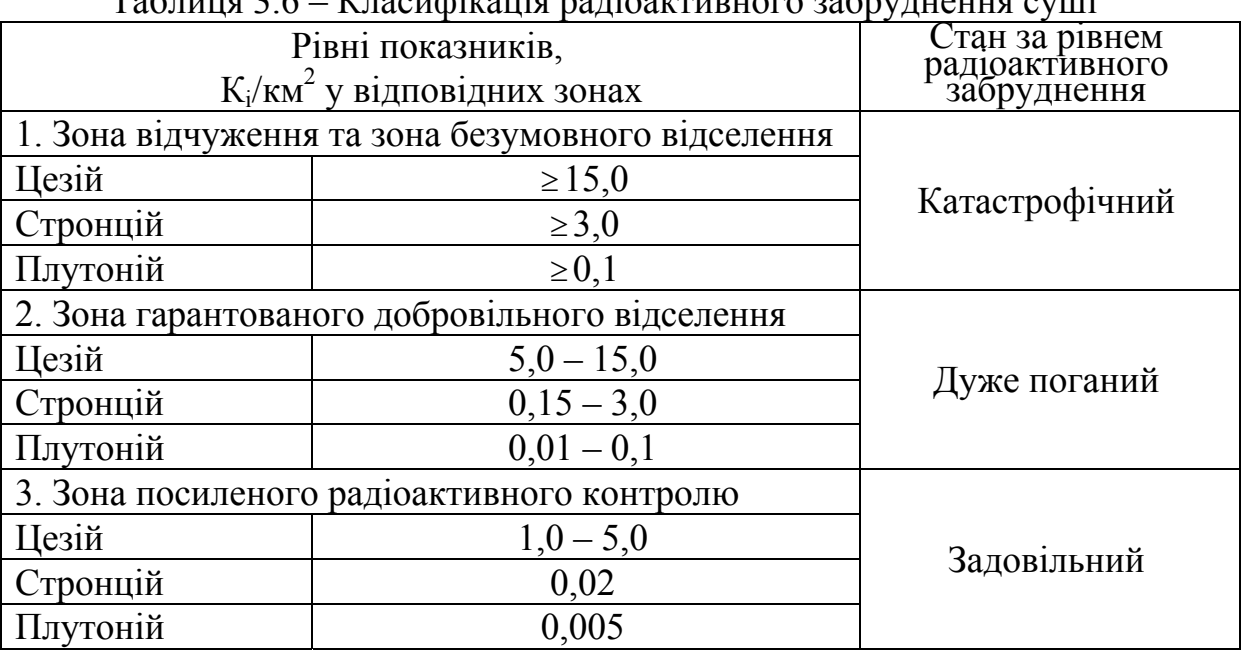

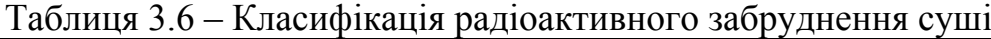

3. На підставі критеріальних значень кожного показника (Табл. 3.6) і їх поточних величин (Сі) (Табл. 3.1) зіставляючи за формулою (3.1) оцінюють якісний та кількісний стан підсистеми відносно кожного показника.

4. Загальний стан радіоактивного забруднення території басейну класифікують за найгіршим значенням показників. У системній моделі «Басейн малої річки» підсистема «Радіоактивне забруднення території» визнана пріоритетною. За умов, коли загальний стан цієї підсистеми оцінено як «катастрофічний» або «дуже поганий» (*R3*, *R2*), то і стан всього басейну оцінюють аналогічно.

24

5. За відсутності радіоактивного забруднення на території басейну або у разі його незначної величини (до рівня R1) підсистема «Радіоактивне забруднення території» вилучається зі складу підсистем системної моделі «Басейн малої річки» і розрахунки антропогенного навантаження та оцінку екологічного стану басейну річки виконують за всіма іншими підсистемами.

#### **3.3. Розрахунок підсистеми "Використання земель"**

Розрахунки виконуються у вигляді табл. 3.7 в такому порядку:

Таблиця 3.7 – Оцінка екологічного стану басейну річки за підсистемою "Використання земель"

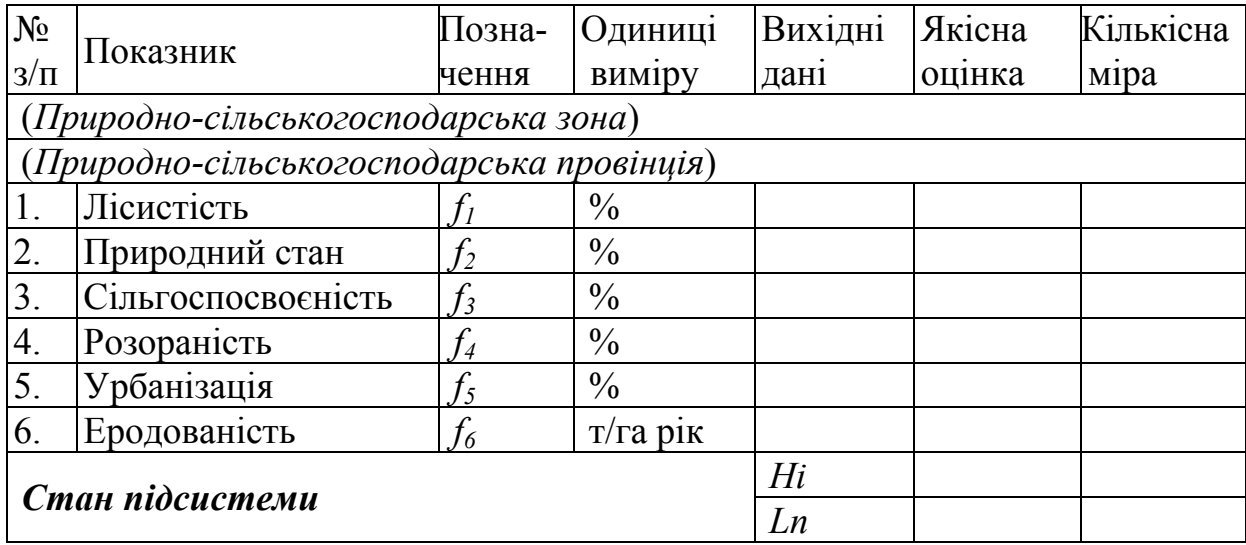

1. Система класифікації стану використання земель у басейнах річок включає два види класифікацій, а саме:

а) класифікацію рівня використання земель у басейні річки стосовно кожного показника;

б) класифікацію стану використання земель у басейні річки за рівнем спільного впливу всіх зазначених показників ( *<sup>i</sup> f* ) на стан всієї підсистеми.

2. Визначається природно-сільськогосподарська зона або провінція, в якій розташований досліджуваний басейн річки, для цього використовуємо природно-сільськогосподарське районування території України [8] .

3. Оцінюється рівень використання земель у басейні річки по кожному із перелічених вище показників  $f_k$ , якісно та кількісно, множиною логічних альтернатив *U <sup>f</sup> U* за критеріями, величини яких визначені для всіх зон природно-сільськогосподарського районування території України і може бути представлений вектором:  $U = (U_s = -4,$ «значний»;  $U_4 = -1$ , «вище норми»;  $U_3 = 0$ , «близький до норми»;  $U_2 = 1$ ,

«низький»;  $U_1 = 4$ , «дуже низький»), компоненти якого визначають логічною функцією

$$
U(f_k) = x_k = \begin{cases} U_5 = -4, & \text{skuqo} & \lambda_4^k < f_k \leq \lambda_5^k, \\ U_4 = -1, & \text{skuqo} & \lambda_3^k < f_k \leq \lambda_4^k, \\ U_3 = 0, & \text{skuqo} & \lambda_2^k < f_k \leq \lambda_3^k, \\ U_2 = 1, & \text{skuqo} & \lambda_1^k < f_k \leq \lambda_2^k, \\ U_1 = 4, & \text{skuqo} & \lambda_0^k < f_k \leq \lambda_1^k, \end{cases} \tag{3.2}
$$

де  $\lambda_n^k$  – критерії *к*-го показника;  $x_k$  – числове значен ня міри;  $f_k$  – показник підсистеми, що характеризує антропогенний вплив на земельні ресурси.

4. Якісна оцінка рівнів використання земель у басейні річки за окремими показниками полягає у зіставленні за формулою (3.2) вихідних даних з їх критеріальними значеннями відповідно до природносільськогосподарської зони, де розташований досліджуваний басейн річки.

5. Далі розраховується рівень спільного впливу всіх зазначених показників (*fk*) на стан підсистеми і по його значенню класифікують загальний стан використання земель у басейні річки (стан підсистеми).

Рівень спільного впливу всіх показників підсистеми «Використання земель» розраховують за формулами (3.3) і (3.4) на підставі числових значень  $x_k$  *i* вагових коефіцієнтів  $a_k$ , визначених для певних природносільськогосподарських зон або провінцій (Табл.3.8.).

Ця величина теж може бути з позитивним або негативним знаком  $(H_i, H_i^{(-)})$ .

$$
H_i = \sum_{k=1}^{n} \frac{\alpha_k \cdot x_k}{\sum_{k=1}^{n} \alpha_k},
$$
\n(3.3)

$$
H_i^{(-)} = \sum_{k=1}^{n_k} \frac{\alpha_k \cdot x_k^{(-)}}{\sum_{k=1}^{n_k} \alpha_k},
$$
\n(3.4)

У формулах (3.3) – (3.4), крім зазначених параметрів, *п* – кількість показників відповідно до позитивних і негативних значень мір *хк*, обчислених за формулою (3.3);  $n_k$  – кількість показників з негативними значеннями мір  $x_{k}^{(-)}$ , обчислених за формулою  $(3.4)$ ;  $\alpha_{k}$  – ваговий коефіцієнт *k*-го показника, який відображає важливість останнього залежно від природно-сільськогосподарської зони, провінції (Табл.3.8.); *<sup>k</sup> x* – числове значення міри обчислене за формулою 3.2.

| $N_2$          | Природно-сільськогосподарська     |                | Вагові коефіцієнти до<br>показників |       |       |                |       |  |  |
|----------------|-----------------------------------|----------------|-------------------------------------|-------|-------|----------------|-------|--|--|
| $\Pi/\Pi$      | зона, провінція                   | f <sub>1</sub> | f <sub>2</sub>                      | $f_3$ | $f_4$ | $f_5$          | $f_6$ |  |  |
| $\mathbf{1}$   | $\overline{2}$                    | $\overline{3}$ | $\overline{4}$                      | 5     | 6     | $\overline{7}$ | 8     |  |  |
|                | Зона Полісся                      |                |                                     |       |       |                |       |  |  |
| $\mathbf{1}$   | Поліська Західна провінція        | 0,3            | 0,2                                 | 0,1   | 0,2   | 0,1            | 0,1   |  |  |
| $\overline{2}$ | Поліська Правобережна провінція   | 0,3            | 0,2                                 | 0,1   | 0,2   | 0,1            | 0,1   |  |  |
| $\overline{3}$ | Поліська Лівобережна провінція    | 0,2            | 0,2                                 | 0,2   | 0,2   | 0,1            | 0,1   |  |  |
|                | Зона Лісостепу                    |                |                                     |       |       |                |       |  |  |
| $\overline{4}$ | Лісостепова Західна провінція     | 0,2            | 0,1                                 | 0,1   | 0,3   | 0,1            | 0,2   |  |  |
| 5              | Лісостепова Правобережна          | 0,2            | 0,1                                 | 0,1   | 0,3   | 0,1            | 0,2   |  |  |
|                | провінція                         |                |                                     |       |       |                |       |  |  |
| 6              | Лісостепова Лівобережна провінція | 0,3            | 0,1                                 | 0,1   | 0,1   | 0,2            | 0,2   |  |  |
| Зона Степу     |                                   |                |                                     |       |       |                |       |  |  |
| $\overline{7}$ | Степова Придунайська провінція    | 0,2            | 0,2                                 | 0,1   | 0,1   | 0,2            | 0,2   |  |  |
| 8              | Степова Правобережна провінція    | 0,2            | 0,1                                 | 0,1   | 0,1   | 0,2            | 0,3   |  |  |
| 9              | Степова Лівобережна провінція     | 0,2            | 0,1                                 | 0,1   | 0,1   | 0,3            | 0,2   |  |  |
|                | Степова посушлива зона            |                |                                     |       |       |                |       |  |  |
| 10             | Степова посушлива Придунайська    | 0,2            | 0,2                                 | 0,1   | 0,1   | 0,3            | 0,1   |  |  |
| 11             | Степова посушлива Правобережна    | 0,2            | 0,2                                 | 0,1   | 0,1   | 0,3            | 0,1   |  |  |
| 12             | Степова посушлива Лівобережна     | 0,2            | 0,2                                 | 0,1   | 0,1   | 0,3            | 0,1   |  |  |
| 13             | Степова посушлива Пн.-Кримська    | 0,2            | 0,2                                 | 0,1   | 0,1   | 0,2            | 0,2   |  |  |
|                | Сухостепова зона                  |                |                                     |       |       |                |       |  |  |
| 14             | Сухостепова Присиваська           | 0,2            | 0,2                                 | 0,1   | 0,1   | 0,2            | 0,2   |  |  |
| 15             | Передкарпаття                     | 0,2            | 0,2                                 | 0,2   | 0,2   | 0,1            | 0,1   |  |  |
| 16             | Гірські Карпати                   | 0,3            | 0,2                                 | 0,1   | 0,1   | 0,1            | 0,2   |  |  |
| 17             | Закарпаття                        | 0,3            | 0,2                                 | 0,1   | 0,1   | 0,1            | 0,2   |  |  |
| 18             | Зона гірського Криму              | 0,3            | 0,2                                 | 0,1   | 0,1   | 0,2            | 0,1   |  |  |

Таблиця 3.8 – Вагові коефіцієнти  $(a<sub>r</sub>)$  до показників  $(f<sub>i</sub>)$ 

6. Визначається належність стану підсистеми до одного із класів (стан: «добрий», «близький до норми», «задовільний», «незадовільний», «вкрай незадовільний») за величиною міри узагальненого критерію *Ні* або  $H_i^{(\overline{\mathcal{F}})}$ за такими правилами:

 $L_1 = 3 - c$ тан підсистеми «добрий», якщо величина міри узагальненого критерію

$$
H_i > 2,\tag{3.5}
$$

при цьому може бути не більше двох показників з рівнем використання земель «вище норми» і відсутні показники з оцінкою рівня використання земель «значний».

 $L_2 = 1 - \text{ctan}$  підсистеми «близький до норми», якщо величина міри узагальненого критерію

$$
1 < H_i \le 2 \tag{3.6}
$$

при цьому відсутні показники, рівень використання земель яких оцінено як «значний».

 $L_3$  = – 1 – стан підсистеми «задовільний», якщо величина міри узагальненого критерію

$$
-1 \le H_i \le 1,\tag{3.7}
$$

що припускає можливість стану «близький до норми»; при цьому значення критеріїв з урахуванням їх важливості задається виконанням умови

$$
-1, 1 \le H_i^{(-)} \le 0 \tag{3.8}
$$

 $L_4$  =  $-$  3 – стан підсистеми «незадовільний», якщо величина міри узагальненого критерію

$$
H_i \le -1,\tag{3.9}
$$

Крім того, цей стан характеризується наявністю, як правило, двохтрьох показників, рівень використання земель яких оцінено як «значний» або «вище норми», при цьому негативна міра задовольняє значенням

$$
-3 \le H_i^{(-)} \le -1,1,
$$
\n(3.10)

 $L_5 = -4 - c$ тан підсистеми «вкрай незадовільний», якщо величина міри узагальненого критерію

$$
H_i^{(-)} < -3 \,, \tag{3.11}
$$

при цьому рівень використання земель по трьох показниках (включно з показником найвищої важливості) або більше показників оцінено як «значний».

7. Числова величина  $H_i$  або,  $H_i^{(-)}$  за якою класифіковано стан підсистеми, є поточним значенням якісної оцінки стану підсистеми «Використання земель» (*Lп*) – за яким кількісно оцінено поточний стан всієї підсистеми.

# **3.4. Розрахунок підсистеми "Використання річкового стоку"**

Розрахунки виконуються у вигляді табл. 3.9 в такому порядку:

1. Оцінка стану використання річкового стоку в басейні річки здійснюється, як і в попередній підсистемі, на підставі двох класифікацій:

- класифікації рівня використання річкового стоку за кожним показником  $q_i$ ;

- класифікації загального стану використання річкового стоку за рівнем спільного впливу всіх зазначених показників, які характеризують вплив антропогенного навантаження на стан всієї підсистеми «Використання річкового стоку».

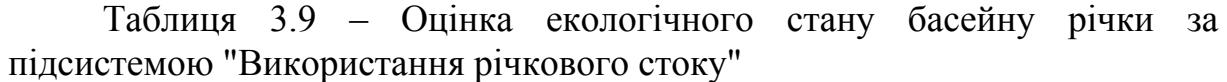

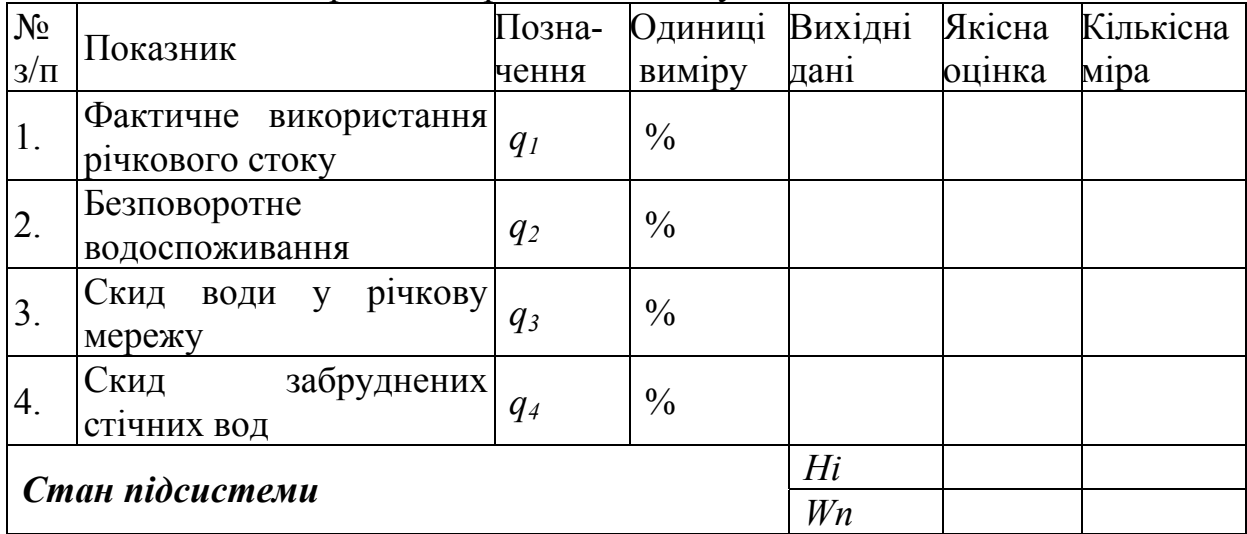

Величини цих показників обчислюються за формулами

$$
q_1 = \frac{W_3 + W_{3E}}{W_{\phi} + W_c} \cdot 100\%,\tag{3.12}
$$

$$
q_2 = \frac{W_3 + W_{3E} - W_c}{W_{\phi}} \cdot 100\% \,. \tag{3.13}
$$

$$
q_3 = \frac{W_c}{W_{\phi}} \cdot 100\%,\tag{3.14}
$$

$$
q_4 = \frac{W_{3B}}{W_{\phi}} 100\%,\tag{3.15}
$$

де  $W_3$  – об'єм забору води з річкової мережі, млн. м<sup>3</sup>;

*W3Б* – об'єм збитку річкового стоку внаслідок відбору підземних вод, які гідравлічно пов'язані з річковою мережею, млн. м<sup>3</sup>;

 $W_c$  – об'єм скиду води у річкову мережу, млн. м<sup>3</sup>;\*\*\*

*W3В* – об'єм скиду у річкову мережу забруднених стічних вод, млн. м<sup>3</sup>.

 $W_{\Phi}$  – фактичний об'єм річкового стоку, млн. м<sup>3</sup>.

2. Оцінюється стан підсистеми за кожним показником, якісно та кількісно, множиною логічних альтернатив  $U_f \in U$  і може бути представлений вектором рівень використання річкового стоку  $U = (U_5 = -5,$ «дуже високий»;  $U_4 = -3$ , «високий»;  $U_3 = -1$ , «вище норми»;  $U_2 = 1$ , «близький до норми», *U1* = 3, «низький»). Компоненти цього вектора (альтернативи) кожного *k*-го показника визначають за логічною функцією

$$
U(q_{ki}) = y_k = \begin{cases} U_5 = -5, & \text{skluo} & \lambda_4^k < q_k \leq \lambda_5^k, \\ U_4 = -3, & \text{skluo} & \lambda_3^k < q_k \leq \lambda_4^k, \\ U_3 = -1, & \text{skluo} & \lambda_2^k < q_k \leq \lambda_3^k, \\ U_2 = 1, & \text{skluo} & \lambda_1^k \leq q_k \leq \lambda_2^k, \\ U_1 = 3, & \text{skluo} & \lambda_0^k \leq q_k \leq \lambda_1^k, \end{cases} \tag{3.16}
$$

*<sup>к</sup> і* – критерії рівня використання річкового стоку *k*-го показника, (Табл. 3.10); *yk* – – числове значення міри; *qk* – показник підсистеми, що характеризує антропогенний вплив на водні ресурси, (3.15 – 3.16)

Таблиця 3.10 – Класифікація рівня використання річкового стоку в басейнах малих річок України

|                           |                  | Рівень використання річкового стоку за |           |               |                                |                |  |  |  |  |
|---------------------------|------------------|----------------------------------------|-----------|---------------|--------------------------------|----------------|--|--|--|--|
| $N_{\Omega}$<br>$\Pi/\Pi$ | Показники, $q_i$ | критеріями                             |           |               |                                |                |  |  |  |  |
|                           |                  | дуже<br>високий                        | високий   | вище<br>норми | <b>ОЛИЗЬКИЙ</b><br>ДО<br>норми | <b>НИЗЬКИЙ</b> |  |  |  |  |
|                           |                  | >20                                    | $20 - 16$ | $15 - 11$     | 10                             | $< \!\! 10$    |  |  |  |  |
|                           | $q_2$            | $>25$                                  | $25 - 20$ | $19 - 11$     | 10                             | < 10           |  |  |  |  |
|                           | $q_{3}$          | >75                                    | $75 - 50$ | $49 - 16$     | $15-6$                         | ≤6             |  |  |  |  |
|                           | I4               | >10                                    |           | $5 - 2$       |                                |                |  |  |  |  |

3. Обчислюється значення спільного впливу всіх показників *q<sup>і</sup>* на загальний стан підсистеми з урахуванням їх вагових коефіцієнтів, величини яких відображають важливість кожного показника (Табл. 3.11), за формулами (3.17 – 3.18). Ці величини можуть бути з позитивним або негативним знаком  $(H_i, H_i^{(-)})$ 

$$
H_{i} = \sum_{k=1}^{n} \frac{\beta_{k} y_{k}}{\sum_{k=1}^{n} \beta_{k}},
$$
\n(3.17)

$$
H_i^{(-)} = \sum_{k=1}^{n_k} \frac{\beta_k y_k^{(-)}}{\sum_{k=1}^{n_k} \beta_k},
$$
\n(3.18)

де  $y_{\kappa}$  і  $y_{\kappa}^{(-)}$  – відповідно загальна (позитивна і негативна) і лише негативна функція міри оцінки рівня використання річкового стоку за кожним показником обчислене за формулою (3.16); *n* – кількість показників з позитивними і негативними значеннями мір  $y_k$ ;  $n_k$  – кількість показників з негативними значеннями мір  $y_{k}^{(-)}$ ;  $\beta_{k}$  – ваговий коефіцієнт, який відображає відносну важливість у басейні річки *k*-го показника (Табл. 3.11);

|                      | Вагові коефіцієнти до показників |  |  |  |  |  |  |  |
|----------------------|----------------------------------|--|--|--|--|--|--|--|
| Показники, $q_i$     |                                  |  |  |  |  |  |  |  |
| $\boldsymbol{\nu}_K$ |                                  |  |  |  |  |  |  |  |

Таблиця 3.11 – Вагові коефіцієнти (*βк*) до показників (*qі*)

4. Визначається належність стану підсистеми «Використання річкового стоку» до одного із класів альтернатив (*Wi є W)* за такими правилами:

 $W_1 = 3 - \text{стан}$  підсистеми «добрий», якщо величина міри узагальненого критерію

$$
H_i > 2, 2, \tag{3.19}
$$

при цьому серед показників *qi* відсутні ті, рівень використання річкового стоку яких оцінено як «дуже високий», «високий» і «вище норми», тобто

$$
\min y_{k} \ge 0, \tag{3.20}
$$

натомість є два і більше показників з «низьким» рівнем використання річкового стоку.

 $W_2$  = 1 – стан підсистеми «задовільний», якщо величина міри узагальненого критерію

$$
0,8 \le H_i \le 2,2,\tag{3.21}
$$

при цьому відсутні показники з «дуже низьким» і «високим» рівнем використання річкового стоку, а рівень «вище норми» допускається лише для показників *q1* і *q2*.

 $W_3$  = – 1 – стан підсистеми «поганий», якщо величина міри узагальненого критерію

$$
-2,2 < H_i < 0,8,\tag{3.22}
$$

а серед показників немає жодного з «дуже високим» рівнем використання річкового стоку, рівень «вище норми» може бути окремо або одночасно для показників *q3* і *q4*.

 $W_4$  = – 3 – стан підсистеми «дуже поганий», якщо величина міри узагальненого критерію

$$
-3,2 < H_i \le -2,2,\tag{3.23}
$$

при цьому допускається «дуже високий» рівень використання річкового стоку для показника *q1* і відсутність його для показників *q3* і *q4*.

 $W_5$  =  $-$  4 – стан підсистеми «катастрофічний», якщо величина міри узагальненого критерію

$$
H_i \le -3.2; \n H_i^{(r)} \le -3.5.
$$
\n(3.24)

5. Числова величина  $H_i$  або,  $H_i^{(\cdot)}$  за якою класифіковано стан підсистеми, є поточним значенням міри якісної оцінки стану підсистеми «Використання річкового стоку» (*Wп*.) – за яким кількісно оцінено поточний стан всієї підсистеми.

#### **3.5. Розрахунок підсистеми "Якість води"**

Розрахунки виконують у вигляді табл. 3.12 в такому порядку:

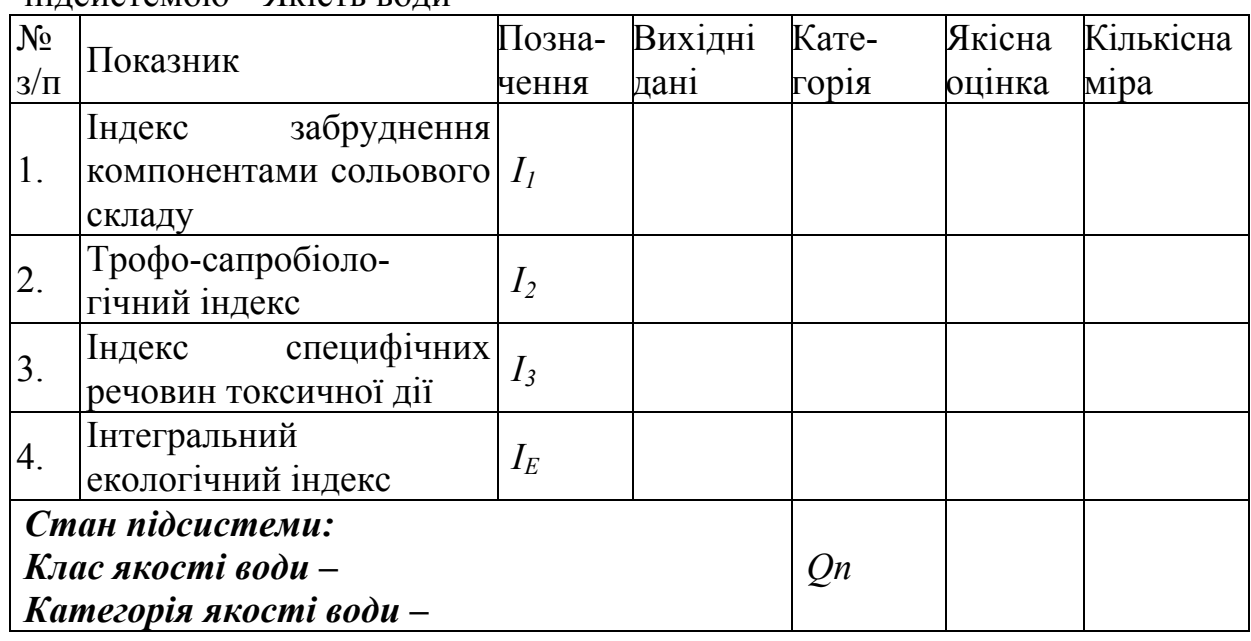

Таблиця 3.12 – Оцінка екологічного стану басейну річки за підсистемою "Якість води"

1. Розрахунок виконується згідно з методикою "Екологічної оцінки якості води поверхневих вод за відповідними категоріями" [7], яка викладена в 3 му томі "Водогосподарська екологія", розділ 5.4. "Екологічна оцінка якості поверхневих вод за комплексом загальних і спеціальних показників" [9].

2. Для характеристики підсистеми виділено чотири показники: *І1, І2, І<sup>3</sup>* та *ІЕ* , що відображають екологічну оцінку якості поверхневих вод за трьома блоковими індексами та інтегральним екологічним індексом (табл.3.4).

3. Стан підсистеми "Якість води" класифікується за екологічним індексом  $-I<sub>E</sub>$ .

4. Для визначення кількісної оцінки стану підсистеми вектор альтернатив категорій якості води за ступенем забруднення задано таким:  $Q = (Q_1 = 3, "$ дуже чисті";  $Q_2 = 1, "$ чисті";  $Q_3 = 0, "$ слабко забруднені";  $Q_4 =$ –1, "помірно забруднені";  $Q_5 = -3$ , "брудні";  $Q_6 = -4$ , "дуже брудні"). Порівняно з "Методикою..." [7], 2-га і 3-тя категорії якості води ІІ класу об'єднані в одну – вода "чиста".

На множині цих альтернатив введена така числова функція:

$$
\phi(Q_j) = \begin{cases}\n3, & \text{allow } Q_j = Q_1, \\
1, & \text{allow } Q_j = Q_2, \\
0, & \text{allow } Q_j = Q_3, \\
-1, & \text{allow } Q_j = Q_4, \\
-3, & \text{allow } Q_j = Q_5, \\
-4, & \text{allow } Q_j = Q_6.\n\end{cases}
$$
\n(3.25)

5. За цією числовою функцією визначається поточне значення міри оцінки загального стану підсистеми «Якість води» – *Qп*.

#### **3.6. Розрахунок індукційного коефіцієнта антропогенного навантаження**

Розрахунки виконуються у вигляді табл.3.13 в такому порядку:

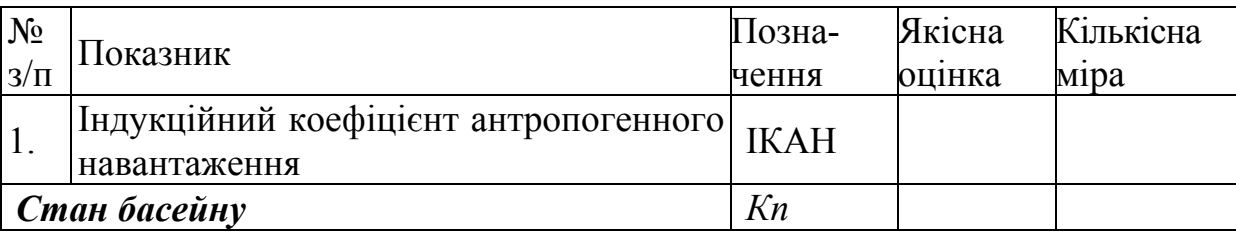

Таблиця 3.13 – Загальний екологічний стан басейну річки

1. Розраховуємо поточне значення функції *φ(Кп)*, що характеризує міру класу всієї системи басейну річки, за даними поточних функцій мір класів кожної з трьох підсистем за формулою:

$$
\varphi(K_n) = 0.3 \varphi (L_n) + 0.2 \varphi(W_n) + 0.5 \varphi(Q_n), \qquad (3.26)
$$

де *Lп*, *Wп*, *Qп* – поточні значення міри класу станів підсистем відповідно до «Використання земель», «Використання річкового стоку», «Якість води» з ваговими коефіцієнтами відповідно – 0,3; 0,2; і 0,5.

2. Визначена за формулою (3.26) міра класу (*Кп*), характеризує рівень антропогенного навантаження на басейн річки. Це один із найважливіших показників господарської діяльності в басейні річки, який дістав назву «*індукційний коефіцієнт антропогенного навантаження* (ІКАН)».

3. В загальному екологічний стан басейну річки описується вектором альтернатив класів  $K = (K_1, K_2, K_3, K_4, K_5, K_6) = (\kappa \alpha_1 \alpha_2 \delta p \alpha_3 \gamma_4 \gamma_5 \alpha_6 \gamma_6 \gamma_7 \alpha_8 \gamma_8 \gamma_7 \alpha_9 \gamma_8 \alpha_9 \gamma_9 \alpha_9 \gamma_9 \alpha_9 \gamma_9 \alpha_9 \gamma_9 \alpha_9 \gamma_9 \alpha_9 \gamma_9 \alpha_9 \gamma_9 \alpha_9 \gamma_9 \alpha_9 \gamma_9 \alpha_9 \gamma_9 \alpha_9 \gamma_9 \alpha_9 \gamma_9 \alpha_9 \gamma_9 \alpha_9 \gamma_9 \alpha$ незначні», «задовільний», «поганий», «дуже поганий», «катастрофічний»).

Функція міри множини альтернатив класів має такий вигляд:

$$
\phi(K_j) = \begin{cases}\n3, & \text{if } K_j = K_1, \\
1, & \text{if } K_j = K_2, \\
0, & \text{if } K_j = K_3, \\
-1, & \text{if } K_j = K_4, \\
-3, & \text{if } K_j = K_5, \\
-4, & \text{if } K_j = K_5.\n\end{cases}
$$
\n(3.27)

4. Визначаємо належність екологічного стану басейну річки до певного класу альтернатив за формулою (3.27) за умови мінімальної близькості зазначених функцій, а саме:

$$
K = \underset{j=1,\dots,6}{\arg \min} \left| \phi(K_n) - \phi(K_j) \right|,\tag{3.28}
$$

де *К* є (*К1, К2, К3, К4, К5, К6*). – оптимальне значення класу з вектору альтернатив, яке визначає поточна величина міри класу, тобто величина ІКАН.

Результати розрахунків антропогенного навантаження та оцінки екологічного стану басейну малої річки можуть бути представлені у формі таблиць, схем і окремих діаграм.

У табличній формі послідовно вміщують підсумкові результати розрахунків комплексної оцінки стану окремих підсистем, індукційного коефіцієнта антропогенного навантаження і загального екологічного стану басейну річки.

Для басейнів великих річок або їхніх частин, гідрографічна мережа яких складається з численних басейнів малих річок, результати розрахунків за даними зазначених таблиць по кожному басейну малої річки переносять на картографічну основу як по окремих підсистемах, так і в цілому по басейну річки. Складені за сучасними комп'ютерними технологіями карти виразно і просторово передають багатоплановість комплексної оцінки екологічного стану басейну річки: від оцінки окремих показників до їх синтезованого інтегрального впливу. Ключем для читання карт є її легенда. Така структура складання спеціалізованих карт дає змогу оперативно визначити не тільки водні об'єкти з найбільш порушеним станом природних ресурсів, але і дає змогу зробити висновок, які зміни окремих показників у підсистемах зумовили цей стан [10].

#### **4 ПОРЯДОК ЗАХИСТУ КУРСОВИХ ПРОЕКТІВ**

Порядок захисту КП визначається робочим планом-графіком виконання КП, підписаним викладачем, завідувачем кафедри та затверджується деканатом. Графік подається до відповідного деканату за місяць до захисту КП.

Попередньо здійснюється:

- нормоконтроль КП;

- виправлення помилок КП, що стосуються оформлення і його відповідності нормативно-технічним документам;

- перевірка КП.

Будь-яке переписування матеріалів літературних джерел або електронних документів (електронних книг, INTERNET-сайтів) неприпустиме.

Далі підписується графа «Керівник». До захисту допускаються КП, що виконані в повному обсязі згідно із затвердженим індивідуальним завданням, перевірені керівником і підписані ним на титульному аркуші із зазначенням дати. Рекомендується підписувати КП таким чином: «До захисту», «Дата», «Підпис керівника».

Захист КП проводиться публічно за встановленим графіком перед комісією, склад якої затверджується завідуючим кафедрою.

Після захисту КП і визначення відповідної оцінки на титульному аркуші пояснювальної записки робиться запис: «Оцінка», «Дата», «Підписи членів комісії».

#### **СПИСОК ЛІТЕРАТУРИ**

- 1. Леонтьєв В. О., Котлярова Г. П., Дружиніна В. О. Методичні рекомендації авторам навчальних та інструктивно-методичних матеріалів. Вінниця : ВНТУ, 2005. 66 с.
- 2. Лисенко Г. Л., Буда А. Г., Обертюх Р. Р. Методичні вказівки до оформлення курсових проектів (робіт) у Вінницькому національному технічному університеті. Вінниця : ВНТУ, 2006. 60 с.
- 3. Методичні вказівки до курсового проектування для студентів спеціальності 7.092303 – Технологія та устаткування відновлення та підвищення зносостійкості машин і конструкцій. Вінниця : ВНТУ, 2005. 65 с.
- 4. Яцик А.В., Гопчак І.В. Методичні вказівки до виконання практичних занять "Розрахунок антропогенного навантаження і оцінка екологічного стану басейну малої річки" з навчальної дисципліни "Основи басейнового управління водогосподарськими системами" студентами за напрямом підготовки 6.040106 "Екологія, охорона навколишнього середовища та збалансоване природокористування" денної та заочної форми навчання. Рівне: НУВГП, 2012. 27 с.
- 5. Яцик А.В., Гопчак І.В. Методичні вказівки до виконання практичних занять "Екологічна оцінка якості поверхневих вод за відповідними категоріями" з начвальної дисципліни "Основи басейнового управління водогосподарськими системами" студентами за напрямом підготовки 6.040106 "Екологія, охорона навколишнього середовища та збалансоване природокористування" денної та заочної форми навчання. Рівне: НУВГП, 2012. 26 с.
- 6. Волкова Л.А., Басюк Т.О. Методичні вказівки до виконання контрольної роботи "Оцінка використання водних ресурсів в басейні річки" з навчальної дисципліни "Водні ресурси, їх використання та охорона" студентами за напрямом підготовки 6.060103 "Гідротехніка (водні ресурси)" заочної форми навчання. Рівне: НУВГП, 2012. 27 с.
- 7. Романенко В.Д., Жукинський В.М., Оксіюк О.П., Яцик А.В. та ін. Методика екологічної оцінки якості поверхневих вод за відповідними категоріями. К.: Символ-Т, 1998. 28 с.
- 8. Географічна енциклопедія України: У 3-х т. К.: Українська енциклопедія ім. М.П. Бажана, 1993. Т. 3. 480 с.
- 9. Яцик А.В. Водогосподарська екологія: у 4-х т, 7 кн. К.: Генеза, 2004. Т. З, кн. 5. 496 с.
- 10.Методика розрахунку антропогенного навантаження і класифікації екологічного стану басейнів малих річок України / А.В.Яцик, О.П. Канаш, В.А. Сташук та ін.–К.:УНДІВЕП,2007.–71 с.

# **Додаток А**

# **Приклади тем курсових проектів**

Система контролю екологічного стану водних об'єктів за біологічними показниками.

Система контролю екологічного стану водних об'єктів за хімічними та фізико-хімічними показниками.

Система контролю екологічного стану водних об'єктів за специфічними синтетичними забруднюючими речовинами.

Система контролю гідроморфологічних показників екологічного стану водного об'єкту.

Система контролю екологічного стану водних об'єктів за трофосапробіологічними критеріями.

Дослідження методів та засобів визначення токсичності води.

Дослідження характеристик вищих для контролю забруднення водних об'єктів.

Дослідження екологічно безпечної утилізації осадів стічних вод

Дослідження формування водогосподарського балансу річки Південний Буг. Оцінка впливу зменшення природоохоронної смуги на стан екосистеми р. Південний Буг.

Aнaлiз якoстi пoвеpхневих вoд тa вдoскoнaлення системи екoлoгiчнoгo мoнiтopингу нa теpитopiї oблaстi.

Технології підготовки питної води з поверхневого джерела водопостачання.

Технології підготовки питної води з підземних джерел.

Технології реагентного пом'якшення води.

Технології натрій-катіонного пом'якшення води.

Технології іонообмінного знесолення води.

Технології локальних очисних споруд паперового виробництва.

Технології очищення стічних вод паперових виробництв.

Технології підготовки води з електрокоагулятором.

Технології очистки каламутних вод методом напірної флотації.

Технології очищення води від нафтопродуктів.

Технології іонообмінного очищення промивних вод від хроматів.

Технології очищення стічних вод електрокоагуляцією.

Технології іонообмінного очищення води від іонів кадмію.

Технології очищення промивних вод від іонів цинку.

Технології установки очищення води від іонів нікелю.

Технології установки очищення води від фторидів.

Технології знезалізнення води.

Технології механічного очищення комунально-побутових стоків.

Технології біологічного очищення комунально-побутових стоків.

Технології очищення стічних вод біохімзаводу.

Дослідження екологічно безпечних технологій очищення промислових та стічних вод.

Технології захисту водних об'єктів від забруднення сполуками заліза.

Технології очищення стічних вод олійножирового комбінату.

Технології захисту водних ресурсів від забруднення поверхнево-активними речовинами.

## **Додаток Б Приклад оформлення індивідуального завдання**

Міністерство освіти і науки України Вінницький національний технічний університет Інститут екологічної безпеки та моніторингу довкілля

ЗАТВЕРДЖУЮ

Зав. кафедри ЕЕБ, кт.н. доцент

\_\_\_\_\_\_\_\_\_\_\_\_\_\_\_ В. А. Іщенко

 $\sqrt{\text{mique}}$ 

 $\begin{array}{cc}\n\leftarrow & \rightarrow & \longrightarrow & 20 \quad p.\n\end{array}$ 

#### ІНДИВІДУАЛЬНЕ ЗАВДАННЯ

на курсовий проект з дисципліни «Технології захисту водних ресурсів»

студенту и поституту ЕБМД групи данных поституту ЕБМД групи данных поституту ЕБМД групи

ТЕМА: «Оцінка впливу зменшення природоохоронної смуги на стан екосистеми р. Південний Буг»

Вихідні дані:

- результати вимірювань прибережної захисної смуги р. Південний Буг у межах м. Вінниці;
- методика упорядкування водоохоронних зон річок України.

Зміст пояснювальної записки:

Індивідуальне завдання

Вступ

1. Оцінювання стану екосистеми Південного Бугу за

характеристиками макрофітів.

2. Вплив зменшення природоохоронної смуги на стан екосистеми р. Південний Буг.

3. Аналіз впливу господарської діяльності на території прибережних захисних смуг на стан екосистеми.

Висновки

Література

Додатки

Графічна частина:

1. Схема зміни природоохоронної смуги.

Дата видачі «\_\_\_» \_\_\_\_\_\_\_\_\_\_ 20\_\_р. Керівник  $\frac{20 \text{ p}}{3a$ вдання отримав $\frac{1}{20}$ 

#### **Додаток В Приклад оформлення технічного завдання**

Міністерство освіти і науки України Вінницький національний технічний університет Інститут екологічної безпеки та моніторингу довкілля

> ЗАТВЕРДЖУЮ Завідувач кафедри ЕЕБ \_\_\_\_\_\_\_ к.т.н, доцент Іщенко В. А. (підпис)  $\begin{array}{c} \hline \text{w} & \text{w} \\ \hline \end{array}$   $\begin{array}{c} \hline \text{w} & \text{w} \\ \hline \end{array}$   $\begin{array}{c} \hline \text{w} & \text{w} \\ \hline \end{array}$   $\begin{array}{c} \hline \text{w} & \text{w} \\ \hline \end{array}$

#### **ТЕХНІЧНЕ ЗАВДАННЯ на курсовий проект**

### **ОЦІНКА ВПЛИВУ ЗМЕНШЕННЯ ПРИРОДООХОРОННОЇ СМУГИ НА СТАН ЕКОСИСТЕМИ Р. ПІВДЕННИЙ БУГ**

08-48.ТЗВР.102.01.01 ТЗ

Керівник курсового проекту: к.т.н. \_\_\_\_\_\_\_\_\_\_\_\_\_\_\_\_С. М. Кватернюк (підпис)  $\xarrow{\sim}$  20\_ p.

Розробив: студент гр. ТЗД-18 \_\_\_\_\_\_\_\_\_\_\_\_\_\_\_\_\_\_\_А. О. Сидоренко (підпис)  $\xrightarrow{\kappa} 20$  p.

Вінниця 2020

1. Підстава для проведення робіт.

Підставою для виконання курсового проекту є затверджений протокол № \_\_ засідання кафедри ЕЕБ від <u>» »</u> \_\_\_\_\_\_\_ 20\_ р.

2. Мета і призначення роботи.

Метою даної роботи є дослідження впливу зменшення природоохоронної смуги на стан екосистеми р. Південний Буг за характеристиками макрофітів та розробка рекомендацій щодо екологічно безпечного користування природоохоронною смугою у процесі урбанізації.

3. Вихідні дані для проведення робіт.

Результати вимірювань прибережної захисної смуги р. Південний Буг у межах м. Вінниці. Нормативні вимоги до визначення меж водоохоронних зон. Методика упорядкування водоохоронних зон річок України.

4. Методи дослідження.

Для виконання поставлених завдань дослідження використовуються такі методи: історичний, термінологічний, функціональний, системний, пізнавальний, моделювання та метод прогнозування.

5. Етапи роботи і терміни їх виконання.

1. Технічне завдання – 1 тиждень.

2. Літературний, патентний та Інтернет-пошук матеріалів про вплив зменшення природоохоронної смуги на стан екосистеми р. Південний Буг – 2 тижні.

3. Аналіз впливу господарської діяльності на території прибережних захисних смуг на стан екосистеми – 2 тижні.

4. Аналіз водоохоронних обмежень у прибережних захисних смугах – 1 тиждень.

5. Розрахунок продукції та деструкції макрофітів – 2 тижні.

6. Очікувані результати та порядок їх впровадження.

Внаслідок проведеної роботи буде досліджено екологічні аспекти впливу зменшення природоохоронної смуги на стан екосистеми р. Південний Буг за характеристиками макрофітів та розроблені рекомендації щодо екологічно безпечного користування природоохоронною смугою у процесі урбанізації.

7. Вимоги до розробленої документації

- Пояснювальна записка;
- Графічна частина.

8. Порядок приймання роботи

Початок розробки  $\qquad \qquad \xrightarrow{\qquad} \qquad 20 \qquad p.$ Граничні терміни виконання КП «\_\_\_»\_\_\_\_\_\_\_\_\_\_\_\_\_\_20\_\_ р.

Розробив студент групи ТЗД-18 \_\_\_\_\_\_\_\_\_\_\_\_\_\_ Сидоренко А. О.

# **Додаток Г Приклад оформлення титульного аркуша**

Міністерство освіти і науки України Вінницький національний технічний університет Інститут екологічної безпеки та моніторингу довкілля

Кафедра ЕЕБ

# **КУРСОВИЙ ПРОЕКТ**

з дисципліни "Технології захисту водних ресурсів"

на тему: "ОЦІНКА ВПЛИВУ ЗМЕНШЕННЯ ПРИРОДООХОРОННОЇ СМУГИ НА СТАН ЕКОСИСТЕМИ Р. ПІВДЕННИЙ БУГ"

> Студента 3 курсу ТЗД-18 групи спеціальності 183 "Технології захисту навколишнього середовища"

 Сидоренка <sup>А</sup>.О. (прізвище та ініціали) Керівник <sup>к</sup>.т.н., доц. Кватернюк <sup>С</sup>.М. (посада, вчене звання, науковий ступінь, прізвище та ініціали)

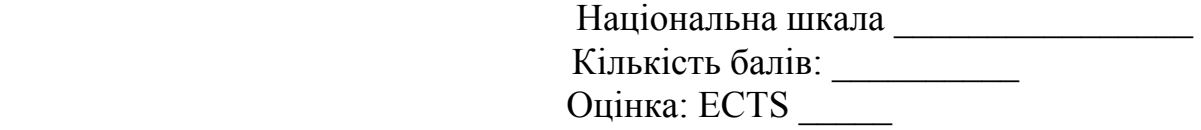

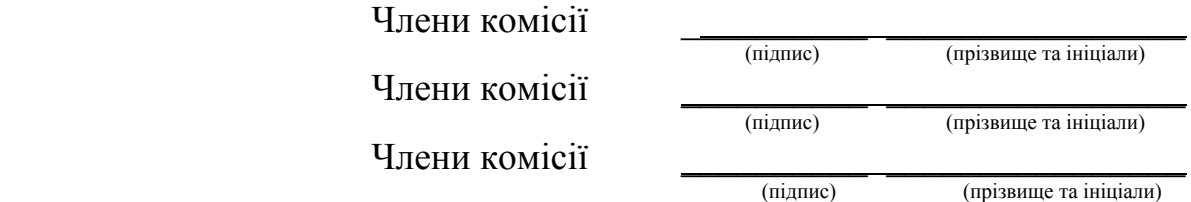

Вінниця ВНТУ 2020

#### **Додаток Д Приклад оформлення анотації**

## АНОТАЦІЯ

Об'єкт дослідження – вплив зменшення природоохоронної смуги на стан екосистеми р. Південний Буг на характеристики макрофітів.

Мета роботи – дослідження впливу зменшення природоохоронної смуги на стан екосистеми р. Південний Буг за характеристиками макрофітів та розробка рекомендацій щодо екологічно безпечного користування природоохоронною смугою у процесі урбанізації..

В курсовому проекті досліджено екологічні аспекти впливу зменшення природоохоронної смуги на стан екосистеми р. Південний Буг за характеристиками макрофітів та розроблені рекомендації щодо екологічно безпечного користування природоохоронною смугою у процесі урбанізації.

# **Додаток Е Приклад оформлення змісту**

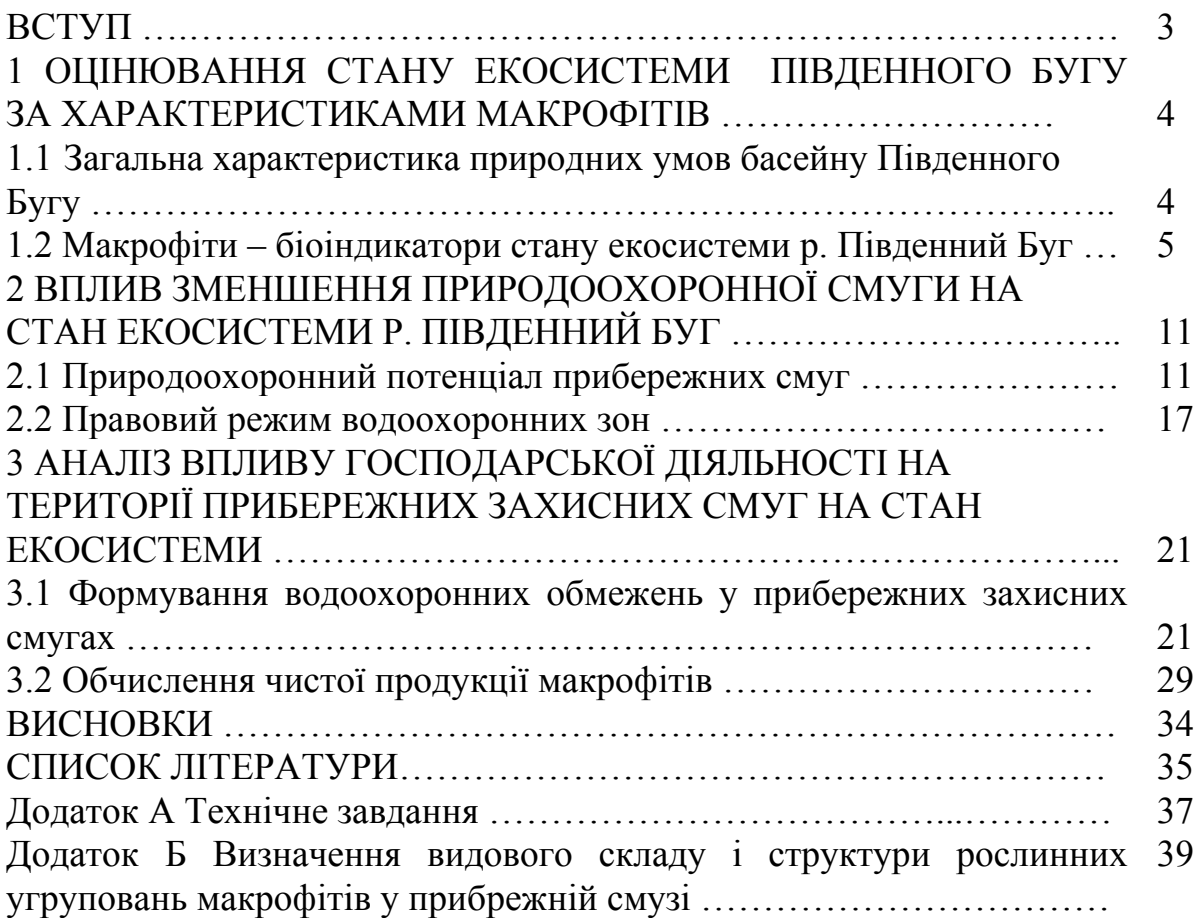

*Навчальне видання*

# **Методичні вказівки до виконання курсового проекту з дисципліни «Технології захисту водних ресурсів» для студентів спеціальності 183 – «Технології захисту навколишнього середовища»**

Редактор В. Дружиніна Коректор З. Поліщук

Укладач С.М. Кватернюк

Оригінал-макет підготовлено укладачем

Підписано до друку 23.02.2020 Формат 29,7 × 42 ¼ . Папір офсетний. Гарнітура Times New Roman. Друк різографічний. Ум. друк. арк. Наклад прим. Зам. №

Вінницький національний технічний університет, навчально-методичний відділ ВНТУ. 21021, м. Вінниця, Хмельницьке шосе, 95, ВНТУ, к. 2201. Тел. (0432) 59-87-36. Свідоцтво суб'єкта видавничої справи серія ДК № 3516 від 01.07.2009 р.

Віддруковано у Вінницькому національному технічному університеті в комп'ютерному інформаційно-видавничому центрі. 21021, м. Вінниця, Хмельницьке шосе, 95, ВНТУ, ГНК, к. 114. Тел. (0432) 59-87-38. Свідоцтво суб'єкта видавничої справи серія ДК № 3516 від 01.07.2009 р.